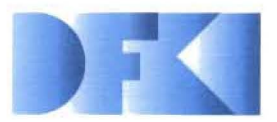

Deutsches Forschungszentrum tür Künstliche Intelligenz GmbH

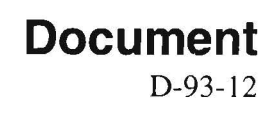

# **RELFUN Guide: Programming with Relations and Functions Made Easy**

**(Second, Revised Edition)** 

**Harold Boley, Simone Andel, Klaus Elsbernd, Michael Herfert, Michael Sintek, Werner Stein** 

**July 1996** 

# **Deutsches Forschungszentrum für Künstliche Intelligenz GmbH**

Postfach 20 80 67608 Kaiserslautern, FRG Tel.: + 49 (631) 205-3211 Fax:  $+ 49(631)205-3210$ 

Stuhlsatzenhausweg 3 66123 Saarbrücken, FRG Tel.: + 49 (681) 302-5252 Fax: + 49 (681) 302-5341

# **Deutsches Forschungszentrum für Künstliche Intelligenz**

The German Research Center for Artificial Intelligence (Deutsches Forschungszentrum tür Künstliche Intelligenz, DFKI) with sites in Kaiserslautern and Saarbrücken is a non-profit organization which was founded in 1988. The shareholder companies are Atlas Elektronik, Daimler-Benz, Fraunhofer Gesellschaft, GMD, IBM, Insiders, Mannesmann-Kienzle, Sema Group, Siemens and Siemens-Nixdorf. Research projects conducted at the DFKI are funded by the German Ministry of Education, SCience, Research and Technology, by the shareholder companies, or by other industrial contracts.

The DFKI conducts application-oriented basic research in the field of artificial intelligence and other related subfields of computer science. The overall goal is to construct systems with technical knowledge and common sense which - by using AI methods - implement a problem solution for a selected application area. Currently, there are the following research areas at the DFKI:

- $\Box$  Intelligent Engineering Systems
- $\Box$  Intelligent User Interfaces
- $\Box$  Computer Linguistics
- o Programming Systems
- □ Deduction and Multiagent Systems
- $\Box$  Document Analysis and Office Automation.

The DFKI strives at making its research results available to the scientific community. There exist many contacts to domestic and foreign research institutions, both in academy and industry. The DFKI hosts technology transfer workshops for shareholders and other interested groups in order to inform about the current state of research.

From its beginning, the DFKI has provided an attractive working environment for AI researchers from Germany and from all over the world. The goal is to have a staft of about 100 researchers at the end of the building-up phase.

Dr. Dr. D. Ruland **Director** 

# RELFUN Guide: Programming with Relations and Functions Made Easy

Harold Boley, Simone Andel, Klaus Elsbernd, Michael Herfert, Michael Sintek, Werner Stein

 $\bar{\bar{z}}$ 

DFKl-D-93-12

This work has been supported by a grant from The Federal Ministry of Edu**cation, Science, Research and Technology (FKZ ITW-8902 C4 and 413-5839- ITW-9304/3).** 

© Deutsches Forschungszentrum für Künstliche Intelligenz 1996

 $\sim 10^{-10}$ 

 $\cdot$ 

This work may not be copied or reproduced in whole of part for any commercial purpose. Permission to copy in whole or part without payment of fee is granted for nonprofit educational and research purposes provided that all such whole or partial copies include the following: a notice that such copying is by permission of the Deutsche Forschungszentrum für Künstliche Intelligenz, Kaiserslautern, Federal Republic of Germany; an acknowledgement of the authors and individual contributors to the work; all applicable portions of this copyright notice. Copying, reproducing, or republishing for any other purpose shall require a licence with payment of fee to Deutsches Forschungszentrum für Künstliche Intelligenz. ISSN 0946-0098

# RELFUN Guide: Programming with Relations and Functions Made Easy

Harold Boley, Simone Andel, Klaus Elsbernd, Michael Herfert, Michael Sintek, Werner Stein

> DFKI Universität Kaiserslautern Erwin-Schrödinger-Straße 67663 Kaiserslau tern Germany

Second, Revised Edition

July 1996

 $\sim$ 

### Abstract

A practical description of relational/functional programming in **RELFUN** is given. The language constructs are introduced by a tutorial dialog. Builtins, primitives, and commands are explained. Examples are given on all aspects relevant to using the language.

# Contents

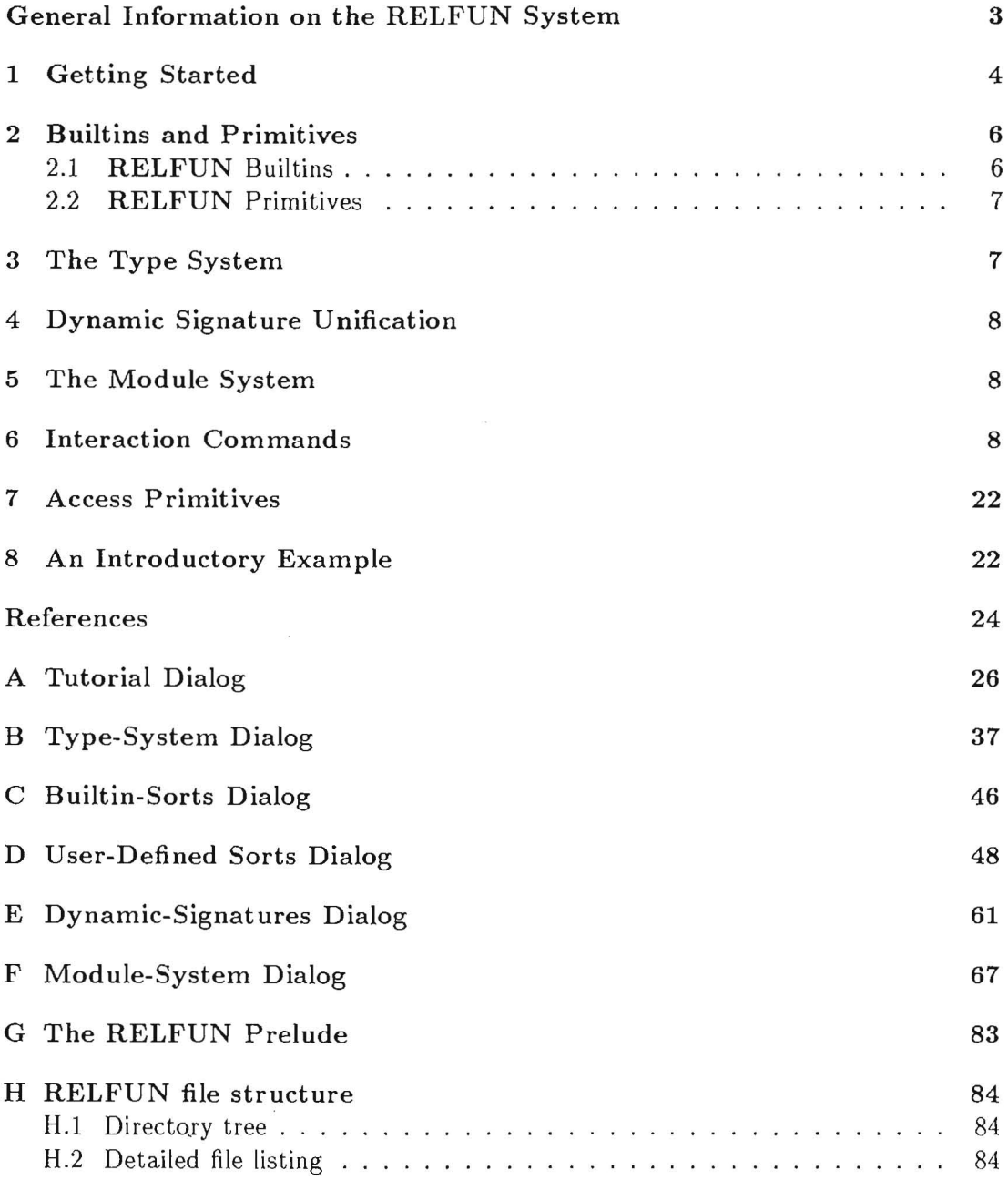

#### GENERAL INFORMATION ON THE RELFUN SYSTEM &&&&&&&&&&&&&&&&&&&&&&&&&&&&&&&&&&&&&&&&

#### CONCEPTS:

RELFUN is a logic-programming language with call-by-value (eager) express ions of non-deterministic, non-ground functions [Boley92bJ. Clauses can be 'hornish', succeeding with true(s), and 'footed', returning any value(s). This is the only remaining difference between relations and functions, uniformly considered as operators. RELFUN allows (apply-reducible) higher-order notation with arbitrary terms (constants, structures, and variables) in operator positions of clause heads and bodies. (Active) expressions, i.e.  $"(...)'$  -applications of defined operators, are explicitly distinguished from (passive) structures, i.e. "[...]"- applications of constructors. PROLOG's is-call is generalized to an equational goal unifying a term with the value(s) of an arbitrary expression, which may become flattened via further is-calls. All structures and expressions, not only lists, can be "|"-unified polyadically. Finite domains/exclusions [Boley93] and "\$"-prefixed predicates-as-sorts (builtin or user-defined [Hall9S]) are first-class terms handled by unification. RELFUN extensions include single-cut clauses and relational-functional primitives such as a value-returning tupof.

### SEMANTICS, IMPLEMENTION, INTERACTION, APPLICATIONS:

Operational (interpreter in pure LISP), procedural (SLV-resolution), fixpoint, and model-theoretic semantics for pure RELFUN [Boley92c]. Interpreter for full RELFUN; WAM compiler/emulator almost identical. Compiler system layered, from source-to-source transformers to declarative classifier, to WAM-code generator [Boley90]/[Sintek9S]/[BoleyElsbernd+96]. Translator to relational subset of RELFUN and partially to PROLOG. Accepting freely interchangeable LISP-style and PROLOG-style syntaxes. Module system in analogy to file system.

Spier for valued conjunctions; generalized box-model tracer. On-line help. Interface to (used for builtins) and from LISP.

Prelude with useful relations/functions; library of declarative hypergraph operations [Boley92a]; components for mechanical-engineering system using declarative geometry [BoleyHanschke+91/93]; sharable knowledge base on materials engineering/recycling [SintekStein93]/[BoleyBuhrmann+94]; agent-implementation and communication-content language for distributed medical problem solving [CampagnoliLanzola+96].

#### AVAILABILITY:

All computers and operating systems supporting COMMON LISP (actually, only a subset of CL is needed) . Present version developed on SUN workstations with Lucid CL and CLISP; also runs on Allegro CL, AKCL/GCL. Interpreter also transformable to C by CLiCC [GoerigkBoley+96]. DISTRIBUTION:

RELFUN is currently available freely for research purposes, preferably via the URL below (see the README under "System" there). We can also use email for the sources and airmail for the papers and documentation (the language can be explored just with the interpreter, minimally ca. 200 kilobytes, and some test examples).

```
CONTACT: 
Dr. Harold Boley 
DFKI 
Postfach 2080 
D-67608 Kaiserslautern 
Germany 
Phone: +49-631-205-3459 
Fax: +49-631-205-3210 
Email: boley@informatik.uni-kl.de
http://www.dfki.uni-kl.de/~vega/relfun.html
```
# **1 Getting Started**

This section describes the files and the procedure needed to start the **RELFUN** system.

To install RELFUN, first retrieve the file RELFUN .tar.gz from the ur! http://www.dfki.uni-kl.de/"vega/relfun+/rfm-release/ and unpack it with gunzip  $-c$  RELFUN. tar.gz | tar xf  $-$ , thus creating the directory RELFUN with many subdirectories in your current directory (see the directory tree in appendix H).

Now you should switch to the main RELFUN directory in which you installed the system. In our environment in Kaiserslautern, you need to change to the directory /home/rfm/RELFUN (or at least make a link to it).

In case your LISP system loads the initial file init. 1sp, you only need to start LISP. Otherwise you have to load RELFUN by yourself: (load "init.lsp").

Now the RELFUN system will be loaded. If the system was not yet compiled, type Ccompile-rfm), leave/restart the LISP system (and reload).

Alternatively, you can start the graphical RELFUN interface (see figure 1) by changing to the directory /home/rfm/RELFUN/RFM/tcl and typing drl.

The various parts of the RFM compilation laboratory are:

relfun: the RELFUN interpreter

codegenerator: the code generator, which is needed by the compiler

classifier,

normalizer and

mode-interpreter are the 'horizontal' parts of the compiler

gama: the GWAM, the WAM emulator which executes the output of the compiler, and the GAMA, an abstract machine assembler for the GWAM

index: the index-head codegenerator

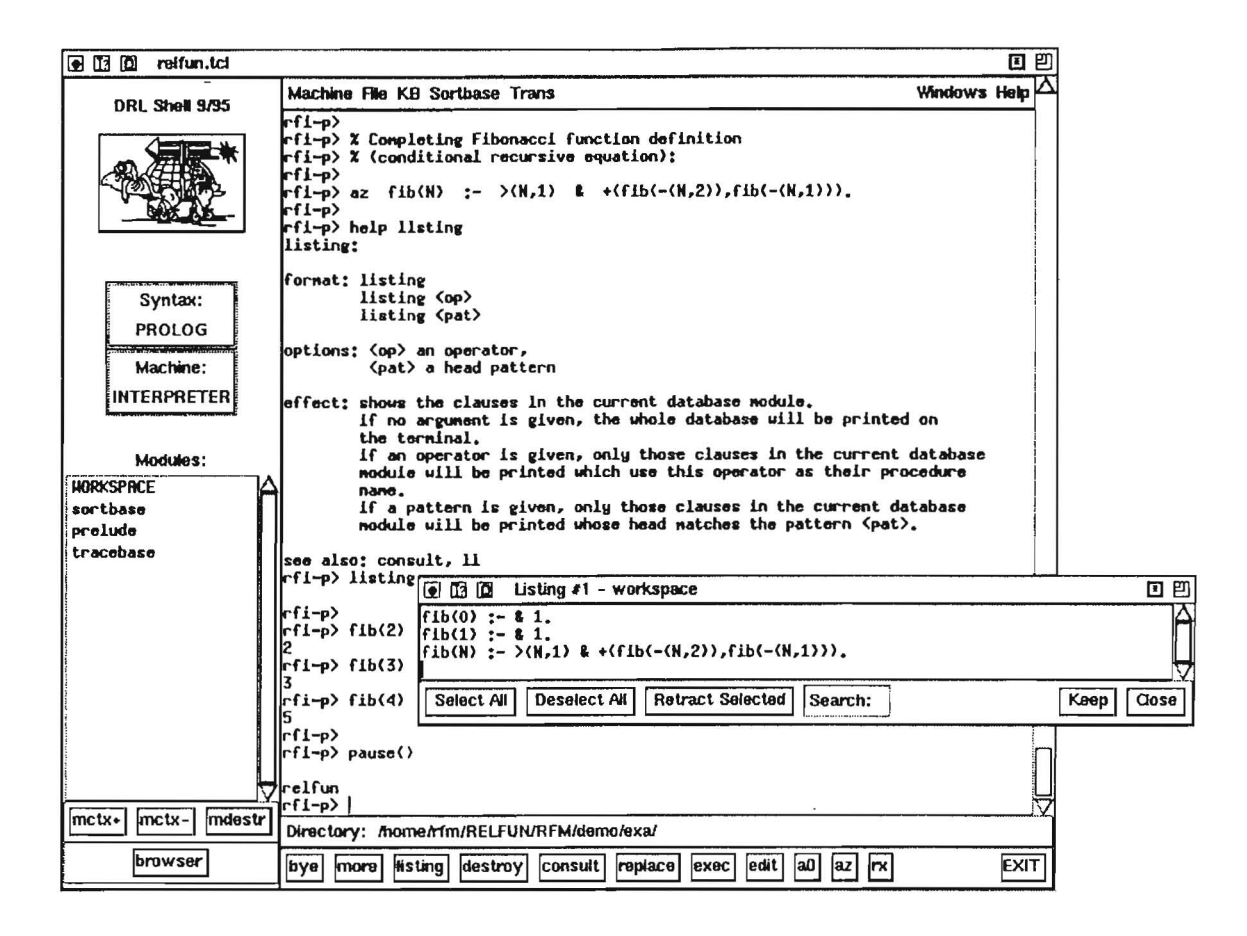

Figure 1: The graphical RELFUN interface

Each part of the system resides in its own subdirectory, see appendix H.

## Starting RELFUN from LISP:

If all parts of the system are loaded without errors, you should be able to start the **RELFUN** command loop<sup>1</sup> by typing (relfun). To leave the top-level, simply type bye.

If you forgot what you ean do, type help without a keyword to get an overview of the available 'eommands, and help <command> to get a detailed deseription of the command <command>. The information you can get with this online help facility is the same eollected in this manual within section 6. You ean find this doeumentation in the directory docu/manual and the help files in docu/help.

Now you are ready to test the system by either

- exeeuting a batch job and watehing the automatic dialog seroll on the display,
- $\bullet$  consulting a database file and interacting with its clauses, or
- asserting clauses manually and entering commands/goals by hand.

<sup>&</sup>lt;sup>1</sup>This loop will be further referred to by the name 'top-level'.

To execute a batch job, put a sequence of commands/goals into a batch file <batchfile>. bat and type exec <batchfile> at the top-Ievel. You can find exampIes of batch files, including their database files and generated scripts, in the directory demo or its subdirectories.

To consult a database, simply type consult < database>. This will assert the clauses in the file <database> to the current database module. If you do not type an extension, rf or . rfp will be used, depending on the current syntax mode (see below).

You can now ask for solutions of goals by typing them into the top-level. If a goal unifies with a clause head the clause will be invoked. If the goal returns a result, you can ask for more solutions by typing more or m until you get unknown. For a short introduction, see the file brief-intro.rfp (see section 8), or execute brief-intro.bat.

To restart the computation of a previously entered goal, type ori. This is especially useful if you have executed consult to assert some new clauses and you want to retry a lengthy goal. If you got some experience with the internals of  $RELFUN$ , you can spy the computed term conjunctions by executing spy. This will print the remaining goals instantiated in the current environment. You can control the depth of the conjunction printing with the command showdepth. For application programmers the (box-model) trace command will normally be more useful.

If the interpreter runs your program without errors, you can compile the database. To execute a goal as a compiled program , you have to switch to the emulator mode with emul and compile the database by executing compile. The goal should give the same result as in the interpreter mode . The inter command will return to the interpreter mode.

In the above description, we mentioned several file name extensions. Here is a complete list of all standard extensions currently used:

- · rf is the default for loading databases in LISP-style syntax.
- · rfp is the default for loading databases in PROLOG-style syntax.
- · bat is the default if you execute a batch file.
- · script is the choice if you do not specify an extension when generating a script of your session.
- . tex will be assumed if you type help (with a parameter).<sup>2</sup>

These extensions will be used if no other extension is provided. \Vhen typing path/file names; you should remember that these are converted to lower case if you do not quote them with double quotes.

# 2 **Builtins and Prinütives**

This section describes RELFUN's builtins and primitives. They are extended by the definitions in the RELFUN prelude (see appendix G). For a tutorial on possible RELFUN user definitions, see appendix A.

In the following we will often give constructs in RELFUN's two syntaxes, the PROLOG style followed by the LISP style.

<sup>&</sup>lt;sup>2</sup> One can simply extend the help facility by adding new files with this default extension in the help directory (.../RFM/docu/help). The help files are in a LMPX format, which become deLMPXed for online help.

## 2.1 RELFUN Builtins

The RELFUN command builtins prints the lists of builtins (functions, predicates, and extras) which can be used in RELFUN. The procedural semantics of the arithmetic builtins are the same as in LISP. Also, all other RELFUN builtins are based directly on a corresponding standard COMMON LISP function, except the following ones, specially defined as part of RELFUN's COMMON LISP implementation:

- $\bullet$  date() (date) returns the current date and time
- operators ()
	- (operators)

returns a tuple containing the operators (relations and functions) in the order defined in the database

- wait $(<\text{term}>$ )
	- (wait *<term»*

prints < *term>* to the output stream and waits for an input (e.g. a newline) from the input stream.

- $\bullet$  break()
	- (break)

enters a COMMON LISP break, which can be left with a LISP dialect-specific command such as : C in LUCID.

- $\bullet$  relfun()
- (relfun)

starts a recursive RELFUN shell (described as a "command" in section 6)

## 2.2 RELFUN Primitives

- naf $(*expression*$ ) (naf *<expression>* \*) not (actually, nand) implementation with negation-as-failure semantics
- once( $\langle$ expression $\rangle$ \*) (onee *<expression>* \*) delivers only first solution of *<expression>* \*
- tupof( $\langle$ expression $\rangle$ \*) (tupof < express *ion>* \*) returns a tuple of all returned terms of < *expression>* \*
- $\bullet$  clause( $\langle$ *pattern* $\rangle$ ) (clause *<pattern»*  enumerates all clauses matching <pattern>

# 3 The Type System

Types are divided in groups and sorts.

Groups are finite domains or finite exclusions where domains consist of permitted constants and exclusions consist of forbidden (excluded) constants.

Sorts can be builtin or user-defined and have a "\$"-prefix. The builtin sorts are "\$"-derived from atom subpredicates atom, symbolp, etc., whereas user-defined sorts are specified as unary predicates in the sortbase module.

For more detailed information and examples see appendices B, C and D.

# 4 Dynamic Signature Unification

A signature clause determines the term pattern (e.g. sorts, cf. section 3) of an operator's arguments and is relevant for those operator clauses which are directly following. So one operator can have several signature clauses, e.g. one for each arity.

The scope of a signature only extends over the current module (cf. section 5), so if the clauses of an operator are to be distributed over several modules (unusual!), one has to create signature clauses for each module.

An example dialog is given in appendix E.

# 5 The Module System

With the module system it is possible to manage several knowledge bases, each of them containing a sequence of clauses and/or a context, where a context is a sequence of module names. The default module always is workspace. Before interpreting a goal, the module extension is created, which is a list of lists of all clauses of the prelude, the current module, and the context modules.

There is an analogy between the module system and the file system, exploited by the rich set of 'm '-commands.

One can find an example dialog in appendix F.

# 6 Interaction Commands

The following functions and commands, in alphabetical order, are provided by the RELFUN interface.

asm:

Short form of assem

assern:

```
Format: assem [ put <file-name> I get <file-name> I 
\langle \text{mod-cmd} \rangle [\langle \text{module-name} \rangle] | \langle \text{list-cmd} \rangle [\langle \text{start} \rangle [\langle \text{end} \rangle]] ]
(where mod-cmd ::= mod | module | modules and list-cmd ::= 1 | listing)
Effect: assem: assemble compiler database (compile and verti also
assemble the database, so this command is not yet necessary!), 
assern put <file-name> : stores the assembler code 
of all operators in compiler database in file <file-name>; 
compile or verti must have been used first! (\langlefile-name> must
be astring enclosed in double quotes), 
assem get <file-name> : retrieve assembler code from
file \langle file-name\rangle and link it (this allows to use operators
compiled in previous sessions without having to load the source 
code again and compile it; be careful: 
listing / listeode / listelass will not show information 
on operators *only* loaded with assem get),
```
assem modules (or mod / module instead of modules) : show interesting information on all current modules (name, size, position of hashtable, imports), assem module  $\langle$ name $\rangle$  (or mod instead of module) : show contents of module  $\langle$  name $\rangle$  (each entry consists of three cells: label name, address, additional information), assem listing [<start> [<end>]] (or 1 instead of listing) : list memory section; if  $\langle end \rangle$  is omitted, list 20 cells; if <start> and <end> are omitted, list next 20 cells starting one cell behind the last displayed celJ). see also: horizon, verti, compile

#### az:

Format: az <clause>

Options: <clause> a RELFUN clause

Effect: The  $\langle$  clause $\rangle$  will be inserted at the end of the (possibly empty) current database module.

#### see also: aO, azhn, azft, consult, destroy, replace

#### azft:

Format:  $azft \leq head$  >  $\lt\text{body1}$  > ...  $\lt\text{body3}$  >  $\lt\text{foot}$  >

Options:  $\langle head \rangle$  the head,

 $\lt{body1} > ... < \td{bodyn} >$  the bodies,

 $<$  foot  $>$  the foot of an ft clause.

Effect: The clause (ft <head> <br/>body1> ... <br/> <br/>bodyn> <foot>) will be inserted at the end of the (possibly empty) current database module. This command is an abbreviation of az (ft <head> <br/> <br/>body1> ... <br/> <br/> <br/> <br/>foot>). Not available in P-syntax.

see also: az, azhn, consult, destroy, replace

### azhn:

Format: azhn <head> <bodyl > ... <bodyn >

Options: < head> the head,

 $\langle \text{body1} \rangle$  ...  $\langle \text{body1} \rangle$  the bodies of an hn clause.

Effect: The clause (hn  $\langle head \rangle$   $\langle body1 \rangle$  ...  $\langle bodyn \rangle$ ) will be inserted at the end of the (possibly empty) current database module. This command is an abbreviation of az (hn  $\langle head \rangle$   $\langle body1 \rangle$  ...  $\langle bodyn \rangle$ ). Not available in P-syntax. see also: az, azft, consult, destroy, replace

#### aO:

Format:  $a0 <$ clause>

Options: <clause> a RELFUN clause

Effect: The  $\langle$  clause $\rangle$  will be inserted in front of the (possibly empty) current database module.

#### see also: az, aOhn, aOft, consult, destroy, replace

#### aOft:

Format: aOft  $\langle head \rangle$   $\langle body1 \rangle$  ...  $\langle bodyn \rangle$   $\langle foot \rangle$ Options:  $\langle \text{head} \rangle$  the head,  $\langle \text{body1} \rangle$  ...  $\langle \text{body1} \rangle$  the bodies, and <foot> the foot of an ft dause.

Effect: The clause (ft <head> <br/> <br/>body1> ... <br/> <br/> <br/> <br/>foot>) will be inserted in front of the (possibly empty) current database module. This command is an abbreviation of a0 (ft  $\langle head \rangle$   $\langle body1 \rangle$  ...  $\langle bodyn \rangle$   $\langle foot \rangle$ ). Not available in P-syntax.

see also: aO, aOhn, consult, destroy, replace

## aOhn:

Format: aOhn <head > <br/> <br/> <br/> <br/> <br/> <br/> <br/> <br/> <br/> <br/> <br/> <br/> <br/> <br/> <br/> <br/> <br/><br/><<br/><<br/><<br/> $\label{eq:1}$ Options: <head> the head, and

 $\langle \text{body1} \rangle$  ...  $\langle \text{body1} \rangle$  the bodies of an hn clause.

Effect: The clause (hn <head> <br/> <br/> <br/> <br/> <br/> <br/> <br/> <br/>
<br/>
<br/>
<br/>
<br/>
<br/>
<br/>
<br/>
<br/>
<br/>
<<br/>
<<br/>
<<br/>
<<br/>
<<br/>
<<br/>
<<br/>
<<br/>
<<br/>
<<br/>
<<br/>
<<br/>
<<br/ of the (possibly empty) current database module. This command is an abbreviation of aO (hn  $\langle head \rangle$   $\langle body1 \rangle$  ...  $\langle bodyn \rangle$ ). Not available in P-syntax. see also: aO, aOft, consult, destroy, replace

#### bal2bap:

Format: bal2bap  $\langle$ source-filename $\rangle$   $\langle$ dest-filename $\rangle$ ]

Options: <source-filename> , <dest-filename>: a pathname (if the pathname contains upper case letters it must be enclosed in double quotes). If no extension is provided, RELFUN extends the filenames with ". bat".

Effect: Reads a RELFUN-batch, written in L-syntax, from <source-filename>, writes a pretty-printed version in P-syntax to  $\leq$  dest-filename  $>$ , resp. standard-output, if no destination is specified.

see also: rf2rf, rf2rfp, rfp2rfp, rfp2rf, bap2bal

## bap2bal:

Format: bap2bal  $\langle$ source-filename $\rangle$   $\langle$ dest-filename $\rangle$ ]

Options: <source-filename>, < dest-filename>: a pathname (if the pathname contains upper case letters it must be enclosed in double quotes). If no extension is provided, RELFUN extends the filenames with ". bat" .

Effect: Reads a RELFUN-database, written in P-syntax, from  $\langle$  source-filename $\rangle$ , writes a pretty-printed version in L-syntax to <dest-filename>. resp. standard-output, if no destination is specified.

see also: rf2rf, rf2rfp, rfp2rfp, rfp2rf, bal2bap

## break:

Format: break

Effect: For debugging purposes, you can enter the LISP system to inspect the LISP environment by ·typing the command break. The current status of the interpreter will not be changed. Especially you can continue RELFUN computing with the command more after returning from the LJSP system.

Exiting from the LISP system is implementation dependent. see also: emul

#### b rowse-sort base:

Format: browse-sortbase Effect: If a graphical interface is present, a sortbrowser is started. see also: sortbase

## builtins:

Format: builtins Effect: This command lists the RELFUN builtins which can be used in your REL-FUN programs.

#### see also: listing

#### bye:

Format: bye Effect: exiting from the current RELFUN invocation see also: relfun

## classify:

Format: classify <op>

Options: <op> an operator

Effect: Produces classified clauses for  $\langle op \rangle$  from the horizontally compiled database. If  $\langle$ op $\rangle$  is omitted, the classified clauses are created for the whole database. see also: compile, codegen, verti

#### codegen:

Format: codegen <op>

Options:  $\langle op \rangle$  an operator

Effect: Produces GWAM-code from the classified clauses for  $\langle op \rangle$ . If no operator is given, all classified c1auses are transformed.

see also: compile, classify, verti

## compile:

Format: compile <op>

Options: <op> an operator

Effect: If  $\langle op \rangle$  is given, compile calls horizon to compile the whole RELFUN compiler database horizontally and then compiles the operator  $\langle op \rangle$  vertically. If no argument is given, the whole compiler database will be horizontally and vertically compiled.

There is no difference between the command sequence (horizon, verti) and the command compile.

see also: consult, horizon, verti

## compile-sort base:

Format: compile-sortbase

Effect: Create an intern structure of the module sortbase with direct and indirect subsorts and individuals without changing sortbase itself. Cycles are detected.

#### complete-sortbase:

Format: complete-sortbase

Effect: Compare the extensional intersection with the instantiation of the intensional intersection for all .pairs of sorts and give an error if there is a discrepancy. see also: unique-sortbase

#### consult:

Format: consult < filename>

Options: < filename > a pathname (if the pathname contains upper case letters it must be enclosed in double quotes)

Effect: Loading a database from file <filename> at the end of the (possibly empty) current database module. If no extension is provided, RELFUN extends the filename with ".rf" or ".rfp" (depending on the current syntax mode). see also: destroy, replace, style

## consult-sort base:

Pormat: consult-sortbase < filename >

Options: <filename> a pathname (if the pathname contains upper case letters it must be enclosed in double quotes)

Effect: Loading a database from file  $\leq$  filename  $>$  at the end of the (possibly empty) module sortbase. If no extension is provided, RELFUN extends the filename with ".rf" or ".rfp" (depending on the current syntax mode).

see also: destroy-sortbase, browse-sortbase, consult

#### deanon:

Effect: transform anonymous variables (id) to new (named) variables see also: horizon

## destroy:

Format: destroy Effect: Destroy the current database module. see also: consult, replace

### destroy-sort base:

Format: destroy-sortbase Effect: Destroy the entire existing module sortbase. see also: consult-sortbase

#### emul:

Format: emul [--nocopy]

Effect: With this command you are entering the emulator mode of RELFUN and a flat copy of the current module and its context is generated in compiler database. If --nocopy is given, no copy is generated .

see also: inter

#### endscript:

Format: endscript Effect: If a script has been started, <endscript> will terminate it. see also: script

#### exec:

Format: exec <filename>

Options: <filename> a pathname

Effect: Executing batch commands from the file <filename> . If no extension is provided, RELFUN extends the filename with " . bat". The batch file may again contain exec commands.

### see also: endscript, script

## hash:

Format: hash [on | off]

Effect: Without argument the current state (on or off) of the hash system is displayed. With argument on hashing is activated.

With argument off hashing is deactivated.

Hashing is used to accelerate the interpreter by indexing the clauses of the entire database. Default value is on.

hitrans:

Format: hitrans Effect: higher-order operator calls and higher-order structures are transformed. See also: horizon

### horizon:

## Format: horizon

Effect: The RELFUN database will be horizontally compiled to the RELFUN kerne!. If you want to compile the database with the command verti, use horizon first. see: compile, verti

## indexing:

Format: indexing { on | off | :min-clauses  $\langle$ no> | :max-vars  $\langle$ no> | :max-depth <no> | :max-args <no> | :debug on | :debug off } Effect: without any option display current settings, on (off) switches indexing on (off),

:min-clauses <no> sets the minimal number of clauses for an indexable operator definition to  $\langle$ no $\rangle$ ,

: max-vars  $\langle$ no  $\rangle$  sets the maximal number of variables allowed in a constant block (block-variable-size) to  $\langle$ no $\rangle$ ,

:  $max-dependent < no>$  sets the maximal depth of the index tree to  $< no>$ ,

:max-args < no> sets the maximal number of parallelly indexable arguments (index tree breadth) to  $\langle$ no $\rangle$ ,

: debug on (off): for internal use only

Mutually excluding options result in executing only the last one.

Example:

indexing off :min-clauses 5 on :debug off:

switches indexing on, debugging off and sets min-clauses to 5.

#### inter:

Format: inter

Effect: With this command you are leaving the emulator mode of RELFUN, and you return to the interpreter mode.

see also: emul

## I:

Short form of listing

#### listclass:

Format: listelass

listelass <procedure-name/arity>

Options:  $\langle$  procedure-name/arity an operator, including the arity

Effect: Lists the classified version of the proced ure. If no argument is specified, the classification of all procedures is listed.

see also: listing, listcode

## listeode:

Format: listeode

listeode <procedure/arity> Options:  $\langle$  procedure/arity > a procedure, including the arity Effect: Takes the WAM-code and and pretty prints it. If no argument is specified, the WAM-code of all compiled procedures is listed. see also: listing, listclass

#### listing:

Format: listing listing <op> listing <pat>

Options: <op> an operator,

 $\langle$ pat $\rangle$  a head pattern

Effect: Shows the clauses in the current database module. If no argument is given, the whole database will be printed on the terminal.

If an operator is given, only those clauses in the current database module will be printed which use this operator as their procedure name.

If a pattern is given, only those clauses in the current database module will be printed whose head matches the pattern  $\langle$  pat $\rangle$ .

see also: consult, I

## load:

Format: load  $\langle$ file1> ...

Options:  $\langle$ file1>: name of a file (string or symbol)

Effect: Loads files and creates modules. The current module is not changed. If a module already exists in memory it is not reloaded.

see also: reload, msave, mhelp

#### m:

Short form of more

## map:

Format: map  $\langle$ rfi-command $\rangle$  [ $\langle$ module1 $\rangle$  ... | --all] Options: <rfi-command>: a rfi command, <module1>: name of a module Effect: Executes the command on the given modules, resp. on all loaded modules. see also: mhelp

#### mcd:

Format: mcd [<module>]

Options:  $\langle$  module $\rangle$ : name of a module (string or symbol)

Effect: Sets the current module to  $\langle$  module $\rangle$ . If the argument is omitted the workspace is taken.

see also: mhelp

## mconsult:

Format:  $m$ consult  $\langle \text{module1} \rangle$  ...

Options:  $\langle$  module1 $\rangle$ : name of a module (string or symbol)

Effect: Extends the current module by consulting  $\langle$  module1 $\rangle$  ..., i.e. it makes copies from the arguments.

see also: mreconsult, mreplace, mhelp

## mcreate:

Format:  $mcreate  $modulel>...$$ 

Options:  $\langle$  module1 $\rangle$ : name of a module (string or symbol) Effect: Creates empty modules in memory. None of the arguments must exist. see also: destroy, mdestroy, mhelp

mctx:

Format:  $mctx$  [+ $|-$ ]  $\lt$ module1 $>$  ...

Options: < module1>: name of a module (string or symbol)

Effect: Extends resp. reduces the context of the current module. A context is a list of module names. A goal will be evaluated in the database given by the clauses of the current module and the clauses of the modules in the context. Every module has its own context.

see also:  $mctx=$ ,  $mhelp$ 

## $metx=$ :

Format:  $mctx = [\text{$ 

Options: <module1>: name of a module (string or symbol)

Effect: Sets the context of the current module. Without argument the context is cleared. A context is a list of module names. A goal will be evaluated in the database given by the c\auses of the current module and the c\auses of the modules in the context. Every module has its own context.

see also: mctx, mhelp

## mdestroy:

Format: mdestroy  $[\langle \text{modulo} 1 \rangle \dots]$  --all]

Options: <module1>: name of a module (string or symbol)

Effect: Removes modules from memory. With argument --all it removes all user modules from memory.

see also: load, mtell, mhelp

## mflatten:

Format:  $mflatten  $\langle \text{module1} \rangle \dots$$ Options: <modulel>: name of a module (string or symbol) Effect: Collects the modules and their contexts to create a flat list of clauses. The result is written into the current module. see also: emul, mhelp  $\alpha$ 

## mforest:

Format: mforest <module1> ...

Options:  $\langle$  modulel>: name of a module (string or symbol) Effect: Shows the module hierarchie in an indented ASCII representation. see also: minfo, mhelp

## mhelp:

Format: mhelp Options: Effect: Lists all commands of the module system with a one-line description. There is a file RELFUN/RFM/demo/modules/module-demo.bat in the distribution demonstrating the capabilities of the module system by an example.

## minfo:

Format: minfo Options: Effect: Shows context and name of the current module. see also: mforest, mhelp

## miser-level:

Format:  $miser-level$   $\leq$   $level$ 

Options: <level>: an integer.

Effect: Without argument the current miser-Ievel is displayed. With argument the miser-Ievel is set to this value.

The miser-level influences the layout of the pretty printer in P-syntax. There are 4 possible values for <level>:

## • miser-level 0

The pretty printer uses many lines and many spaces to produce a readable output.

• miser-level 1

The pretty printer minimizes the use of line breaks, but it still uses many spaces.

• miser-level 2

Like 1, but arguments of structures and functions are separated by commas instead of comma-space-sequences.

• miser-level 3

Like 2, but conjuncts in the body of a clause are separated by commas instead of comma-space-sequences.

## mlist:

```
Format: mlist [<pattern>]
```
Options:  $\langle$  pattern $\rangle$ : a head pattern (see listing)

Effect: Searches along the context for the pattern. If the argument is omitted, all accessable c1auses are Iisted.

see also: listing, mhelp

#### more:

Format: more

Effect: If you asked a goal and you got one solution, you can get the next one. This is only possible if you haven 't typed in another goal, and you haven 't destroyed (modified) the database.

see also: m, ori

## mreconsult:

Format:  $m$ reconsult  $\langle$  module1 $\rangle$ ...

Options: <moduleI>: name of a module (string or symbol)

Effect: Makes an update of the current module by reading clauses from a module. Existing predicates are replaced by the new ones. Nonexisting predicates extend the current module.

see also: reconsult, mconsult, mreplace, mhelp

#### mreplace:

Format:  $m$ replace  $\langle$  module $\rangle$  ...

Options: <module>: name of a module (string or symbol) Effect: Destroys the contents of the current module and consults  $\langle$  module $\rangle$ see also: mconsult, mreconsult, mhelp

#### msave:

Format:  $msave  $module1>...$$ 

Options: <moduleI>: name of a module (string or symbol) Effect: Copies the modules from memory to the file system. Includes all sub modules. see also: mtell, load, mhelp

## mtell:

Format:  $m$ tell  $\langle$  module $\rangle$ ...

Options: <module>: name of a module (string or symbol)

Effect: Writes a copy of the current module to  $\langle$  module $\rangle$ . If  $\langle$  module $\rangle$  exists it is overwritten. If  $\langle$  module $\rangle$  does not exist it is created.

# see also: msave, mdestroy, mhelp

#### nospy:

Format: nospy

Effect: With this RELFUN command you leave the trace mode. see also: spy

#### on:

Format: ori Effect: The previous goal (not command) will be reasked. see also: more

#### prelude:

Format: prelude Effect: list contents of prelude see also: listing

## print-width:

Format: print-width [< width>]

Options: <width>: an integer.

Effect: Without argument the current print-width is displayed. With argument the print-width is set to this value.

#### reconsult:

Format:  $reconst1 <$ filename>

Options: <filename> a pathname (if the pathname contains upper case letters it must be enclosed in double quotes)

Effect: If no extension is provided, RELFUN extends the filename with ".rf" or " .rfp" (depending on the current syntax mode). reconsult makes an update of the current module by reading clauses from a file. Existing predicates are replaced by the new ones. Nonexisting predicates extend the current module.

see also: consult, mreconsult, destroy, replace, style

#### relfun:

Format for style prolog: relfun() Format within LISP and for style lisp: (relfun) Effect: Invoking RELFUN from LISP or recursively inside RELFUN. see also: bye, style

#### reload:

Format: reload  $\langle$ file1> ... Options: <filel>: name of a file (string or symbol) Effect: Loads files and replaces existing modules. All modules must exist in memory. The current module is not changed. see also: load, msave, mhelp

#### replace:

Format: replace <filename> Options: <filename> a pathname Effect: Replacing the (possibly empty) current database module with the contents of the file  $\langle$  filename $\rangle$  (for filename syntax and extension, see consult) see also: destroy, consult

## rf2rf:

Format: rf2rf <source-filename> [<dest-filename>]

Options: <source-filename> , <dest-filename>: a pathname (if the pathname contains upper case letters it must be enclosed in double quotes). If no extension is provided, RELFUN extends the filenames with ". rf".

Effect: Reads a RELFUN-database, written in L-syntax, from  $\langle$  source-filename $\rangle$ . writes a pretty-printed version to  $\langle$  dest-filename>, resp. standard-output, if no destination is specified.

## see also: rf2rfp, rfp2rfp, rfp2rf, ba12bap, bap2bal

rf2rfp:

Format: rf2rfp <source-filename> [<dest-filename>]

Options:  $\leq$ source-filename $\geq$ ,  $\leq$ dest-filename $\geq$ : a pathname (if the pathname contains) upper case letters it must be enclosed in double quotes). If no extension is provided, RELFUN extends the source-file with ". rf" and the dest-file with ". rfp".

Effect: Reads a RELFUN-database, written in L-syntax, from  $\langle$  source-filename $\rangle$ , writes a pretty-printed version in P-syntax to  $\langle$  dest-filename $\rangle$ , resp. standard-output, if no destination is specified.

see also: rf2rf, rfp2rfp, rfp2rf, ba12bap, bap2bal

## rfp2rf:

Format: rfp2rf < source-filename> [< dest-filename>]

Options: <source-filename>, < dest-filename> : a pathname (if the pathname contains upper case letters it must be enclosed in double quotes). If no extension is provided , RELFUN extends the source-file with ".rfp" and the dest-file with ".rf".

Effect: Reads a RELFUN-database, written in P-syntax, from  $\leq$ source-filename $>$ , writes a pretty-printed version in L-syntax to  $\langle$  dest-filename>, resp. standard-output, if no destination is specified.

see also: rf2rf, rf2rfp, rfp2rfp, bal2bap, bap2bal

## rfp2rfp:

Format: rfp2rfp <source-filename> [<dest-filename>]

Options: <source-filename> , <dest-filename> : a pathname (if the pathname contains upper case letters it must be enclosed in double quotes). If no extension is provided, RELFUN extends the filenames with ". rfp".

Effect: Reads a RELFUN-database, written in P-syntax, from  $\langle$  source-filename $\rangle$ , writes a pretty-printed version to  $\langle$  dest-filename  $\rangle$ , resp. standard-output, if no destination is specified.

see also: rf2rf, rf2rfp, rfp2rf, bal2bap, bap2bal

#### rx:

Format: rx <clause>

Options: <clause> a RELFUN clause

Effect: The < clause> will be *removed* from the current database module .

see also: rxft, rxhn, consult, destroy, replace

### rxft:

Format: rxft <head> <br/> <br/> <br/> <br/> <br/> <br/> <br/> <br/> <br/> <br/> <br/> <br/> <br/> <br/> <br/> <br/> <br/> <br/> <br/> <br/><br/>
<br/>
<<br/>
<<br/>
<<br/>
<<br/>
<<br/>
<<br/>
<<br/>
<<br/>
<<br/>
<<br/> Options:  $\langle head \rangle$  the head,  $\langle \text{body1} \rangle$  ...  $\langle \text{body1} \rangle$  the bodies, and  $<$  foot $>$  the foot of an ft clause. Effect: The clause (ft  $\langle$ head $\rangle$   $\langle$ body1 $\rangle$  ...b  $\langle$ bodyn $\rangle$   $\langle$ foot $\rangle$ ) will be removed from the current database module. This command is an abbreviation of rx (ft  $\langle head \rangle$   $\langle body1 \rangle$  ...  $\langle bodyn \rangle$   $\langle foot \rangle$ . Not available in P-syntax. see also: rx, rxhn, consult, destroy, replace

#### rxhn:

Format: rxhn <head> < bodyl > . . . <bodyn >

Options: <head> the head, and

 $\langle \text{body1} \rangle$  ...  $\langle \text{body1} \rangle$  the bodies of an hn clause.

Effect: The clause (hn  $\langle \text{head} \rangle$   $\langle \text{body1} \rangle$  ...  $\langle \text{body1} \rangle$ ) will be removed from the current database module. This command is an abbreviation of  $rx$  (hn  $\langle$ head $\rangle$  $\langle body1 \rangle$  ...  $\langle bodyn \rangle$ ). Not available in P-syntax.

see also: rx, rxft, consult, destroy, replace

## script:

Format: script <filename>

Options: <filename> a pathname

Effect: All input and output activity will be logged in the file <filename> . This is useful to analyse traces or to protocol examples stored in a file and run within a batchjob. see also: endscript, exec

#### showdepth:

Format: showdepth  $\langle n \rangle$ 

Options:  $\langle n \rangle$  a number

Effect: If the system is in trace mode, the output length of the conjunction printing will be limited to the number  $\langle n \rangle$ . If this number is 0, no limitation exists. This value is the default.

see also: spy, nospy

#### sI:

Short form of style lisp

#### sortbase:

Format: sortbase Effect: Shows the clauses in the module sortbase.

see also: listing, browse-sortbase

## sp:

Short form of style prolog

## spy:

Format: spy

Effect: This activates the spy mode of the RELFUN system. After entering the interpreter spy mode, the conjunction of (sub-)goals to be solved is printed on the terminal. The environment is used to instantiate these remaining conjuncts. see also: nospy, showdepth

## strict-sortbase:

Format: strict-sortbase Effect: Give an error if a list of sortbase individuals is empty. see also: complete-sortbase, unique-sortbase

## style:

Format: style lisp style prolog Effect: style lisp turns LISP-like syntax on, style prolog turns PROLOG-like syntax on. See also: sI, sp

#### tell:

Format: tell <filename> Options: <filename> astring or a filename Effect: The current database module will be stored in the file  $\langle$  filename $\rangle$ . If no extension is provided, RELFUN extends the filename with ".rf" or ".rfp". see also: consult, destroy, replace

## timermode:

Format: timermode [on loff]

i-list· .=

Effect: Without argument the current timermode is displayed.

With argument on timermode is activated, i.e. the execution times of goals will be printed.

With argument off timermode is deactivated.

## trace:

```
Format: trace {<procedure>}
where \text{procedure} ::= \{\text{-all } | \text{-rest } | \}[\langle head\text{-}functor \rangle][-\text{incl } <\text{i-list}>][-\text{excl } \langle i\text{-list}\rangle][-print-p < symbol] \}
```
Effect:

Without arguments: Print the names of all traced procedures or print: No procedures traced.

 $\{<$ integer>} | ALL

With arguments:

```
• If the procedure denoted by \langlehead-functor\rangle is not traced:
  Activate the tracer on this procedure. 
  If -incl is specified only the enumerated clauses of the procedure are traced.
  If -exc1 is specified all but the enumerated clauses are traced.
  Else all c1auses are traced. 
  Clauses are numbered from 1. 
  If -print-p is given trace information is printed onJy if this predicate succeeds. 
  -print-p has the head of the clause as argument.
  At most one of -incl, -excl can be used. 
• If the procedure denoted by \langlehead-functor\rangle is already traced:
  Modify the traced clauses.
```
If -incl is specified the enumerated clauses are traced and the -print-p-filter is added if given.

If -excl is specified the enumerated clauses are not traced.

lt is legal to use both -incl and -excl.

• If trace is called without a  $\langle$ head-functor $\rangle$ : If -all is specified all clauses of all procedures are traced (including those which were explicitly excluded until now). If -rest is specified all procedures not at all traced yet are traced, Besides -all or -rest no more arguments are considered.

The tracer is based on the box-model of PROLOG. *lt* uses the following symbols at begin of the line to indicate the kind of event:

- > entering a procedure
- $\mathbf{I}$ re-en tering a proced u re
- < exiting a succeeded procedure
- procedure failed
- <sup>\*</sup>! procedure failed because of running from the right over a cut
- > procedure failed because there is no head that unifies

A number after the symbol denotes a clause.

After printing ">" and the head of the clause one of ":-", ":-  $x$ " signals a hornish resp. a footed clause.

After printing "<" and the head of the clause ":-" indicates a hornish clause, while ":-**&**" followed by the value of the clause indicates a footed clause.

There is a file called tracer. bat in the distribution which explains the tracer with examples.

see also: untrace

## uncomma:

Format: uncomma

Effect: remove comma expressions (and inline expandable lambda expressions) See also: horizon

#### uniq ue-sort base:

Format: unique-sortbase

Effect: Create the intensional intersection for alt pairs of sorts and give an error if an intersection contains more than one sort.

see also: complete-sortbase

## unlambda:

Format: unlambda Effect: remove lambda expressions that cannot be expanded inline See also: horizon

#### unmacro:

Format: unmacro Effect: remove some macros (let, let\*, progn) See also: horizon

## unor:

Format: unor Effect: transform or expressions into lambda expressions See also: horizon

untrace

```
Format: untrace \{\langle \text{head-functor} \rangle\}Effect: 
Without argument: Untrace all traced procedures. 
With argument(s): Untrace the given procedure(s). 
see also: trace
```
## untype:

Format: untype Effect: transform types (dom, exc, and \$-terms) as weil as bnd- and :-terms See also: horizon

verti:

Format: verti <op>

Options:  $\langle op \rangle$  an operator

Effect: If  $\langle op \rangle$  is given, verti vertically compiles the operator  $\langle op \rangle$ . If no argument is given, the whole compiler database will be vertically compiled. see also: compile, horizon, classify, codegen

# 7 Access Primitives

Each of the three RELFUN (rf) accesses from LISP or another LISP-based system (such as CoLab) calls a RELFUN primitive whose name corresponds to the first rf argument. Since non-deterministic behavior cannot be directly handled by LISP, the primitives all force the RELFUN system to deliver deterministic results:

- (rf 'once *< expression>* \*) returns the value and bindings for the first solution of the RELFUN evaluation of  $\langle$  expression $>\ast$  (or nil)
- (rf 'naf *< expression>* \*) is a not implementation with negation-as-failure semantics; returns only t or nil
- (rf 'tupof *<expression>* \*) returns tuple of returned terms

# 8 An Introductory Example

We give a small example in PROLOG-style syntax, introducing basic RELFUN features. One can find it in the file RFM/demo/sampler/brief-intro.rfp. For further elementary examples see appendix A.

'l. ABRIEF INTRODUCTION TO BASIC RELFUN, USING ITS PROLOG-LIKE SYNTAX % Marold Boley Feb 1992 (rev.: July 1996)

 $\%$  In RELFUN, a LISP list (e1 ... eN) or PROLOG list [e1,...,eN] is equivalent % to an  $(N-)$ tup(le) structure tup[e1,...,eN]. Logical variables are marked by % a caps- or "\_"-initial. The PROLOG list pattern  $[1,2|V]$  shortens tup $[1,2|V]$ , % matching instances like tup[1,2,3,4,5] with the binding  $V = \text{tup}[3, 4, 5]$ .

% A PROLOG clause  $c(\ldots) := b1(\ldots), \ldots, bM(\ldots)$ . in RELFUN becomes a kind of 'l. 'hornish' clause, except that structures, incl. t~p-lists, use brackets, not  $\%$  parentheses. A conditional equation  $g(\ldots) = f(\ldots)$  if b1 $(\ldots)$ , .., bM $(\ldots)$ % in RELFUN is generalized to  $g(\ldots) := b1(\ldots), \ldots, bM(\ldots)$  &  $f(\ldots)$ , an "&" 'l. (or 'footed') clause, whose "b" premises may accumulate partial results and 'l. whose "f" premise returns possibly (non-)ground/(non-)deterministic values.

% As in LISP, nestings like  $+(*(3,3),1-(8)) \Rightarrow 16$  are reduced call-by-value. 'l. "Passive" structures like +[\*[3,3J ,1-[8JJ, using brackets, return themselves 'l. RELFUN's tup FUNCTION returns the tup STRUCTURE of its evaluated arguments: % tup( $|R$ ) :- & tup[ $|R$ ]. % R will be bound to the tup of all arguments. % This permits calls like T is 3 & tup(\* $[T, T]$ ,1-(8)) => tup[\* $[3, 3]$ ,7].

```
- /. The below definitions of append and naive reverse illustrate our RELational/ 
/. FUNctional merger (e .g., "is" can invert functions almost as if relations). 
/. PROLOGish REL style (inversion revrel(U,tup(1,2)) loops on MORE): 
apprel([], L, L).
apprel([H|R], M, [H|S]) :- apprel(R, M, S).
revrel([], []).
revrel([H|R], L) :- revrel(R,M), apprel(M, [H], L).
/. LISP-like FUN style (is-syntax tup[1,2] is revfun[U] exhibits inversion): 
appfun([\],L) := \& L.appfun([H|R], L) := & \text{tup}(H|appfun(R, L)). XNESTED (user) form \rightarrow\% appfun([H|R],L) :- _1 is appfun(R,L) & tup(H|_1). \%FLATTENED
revfun([\ ]): = \& [\ ].
revfun([H|R]) := \& appfun(revfun(R), [H]). Xnest and (compiler)
% revfun([H|R]) :- _1 is revfun(R) & appfun(_1,[H]). %flatten
/. Using nested or flattened clauses, the RELFUN interpreter allows this dialog: 
\frac{1}{2} rfi-p> apprel(tup(1,2),tup(a),U)
/. true 
                                         \frac{1}{2} rfi-p> appfun(tup(1,2),tup(a))
                                         \frac{1}{2}, [1,2,a]
V = [1, 2, a]\lambda rfi-p> apprel(I,J,[1,2,a])
/. true 
'. I = []/. 
                                         \frac{1}{2}. rfi-p> [1,2,a] is appfun(I,J)
                                         '. [1,2,a]
                                         '. I = []\chi J = [1,2,a] \chi J = [1,2,a]
% rfi-p> more % 4th MORE would fail % rfi-p> more % 4th MORE would loop
/. true 
\sqrt{I} = [1]\sqrt{J} = [2, a]/. rfi-p> revfun(tup(a,bIV)) 
\lambda [b, a]
'V = []% rfi-p> more-
", [H*15,b,a]V = [H*15]/. rfi-p> more 
K [H*24, H*26, b, a]
V = [H*26, H*24]\langle [1,2,a] \langle like: for the conjunction
                                         \texttt{N} = [1] \texttt{N} apprel(I, J, F),
                                         \binom{1}{2} = [2, a] \binom{1}{2} = [1, 2, a] is F
                                  /. A function called with a non-ground "I"-list. 
                                  /. Returned value no . 1 is ground (variableless) 
                                  /. because V can be bound to the empty list. 
                                  /. The request for MORE solutions (PROLOG's ";") 
                                  /. returns a 3-list pattern starting with H*15, 
                                  /. a (free) variable also occurring in V. 
                                  'I. Another MORE (of infinitely many successes) 
                                  /. now returns a non-ground list of length 4, 
                                  'I. whose first two elements reverse those in V.
```
# **References**

- [BBK94] Harold Boley, Ulrich Buhrmann, and Christof Kremer. Towards a sharable knowledge base on recyclable plastics. In James K. McDowell and Kenneth J. Meltsner, editors, *Knowledge-Based Applications in Materials Science and Engineering,* pages 29-42. TMS, 1994.
- [BEH+96] Harold Boley, Klaus Elsbernd, Hans-Guenther Hein, Thomas Krause, Markus Perling, Michael Sintek, and Werner Stein. RFM Manual: Compiling RELFUN into the Relational/Functional Machine. Document D-91-03, DFKI GmbH, July 1996. Third, Revised Edition.
- [BHH+91] Harold Boley, Philipp Hanschke, Martin Harm, Knut Hinkelmann, Thomas Labisch, Manfred Meyer, Jörg Müller, Thomas Oltzen, Michael Sintek, Werner Stein, and Frank Steinle.  $\mu$ CAD2NC: A Declarative Lathe-*Workplanning Model Transforming CAD-like Geometries into Abstract NC Programs.* DFKI Document D-91-15, DFKI GmbH, November 1991.
- [BHHM95] H. Boley, P. Hanschke, K. Hinkelmann, and M. Meyer. COLAB: A hybrid knowledge representation and com pilation laboratory. *Annals of Operations Research,* 55:11-79, 1995. Preprinted as: DFKI Research Report RR-93-08, Jan. 1993.
- [BoI90] Harold Boley. A Relational/Functional Language and Its Compilation into the WAM. SEKI Report SR-90-05, Universität Kaiserslautern, Fachbereich Informatik, April 1990.
- [BoI92a] Harold Boley. Declarative Operations on Nets. In Fritz Lehmann, editor, *Semantic Networks in Artificial Intelligence, volume 23, pages 601-637.* Special Issue of Computers & Mathematics with Applications, Pergamon Press, 1992.
- [BoI92b] Harold Boley. Extended Logic-plus-Functional Programming. In Lars-Henrik Eriksson, Lars Hallnäs, and Peter Schroeder-Heister, editors, Pro*ceedings of the 2nd International Workshop on Extensions of Logic Programming, ELP '91, Stockholm 1991, volume 596 of LNAI. Springer, 1992.*
- [BoI93a] Harold Boley. A Direct Semantic Characterization of RELFUN. In Evelina Lamma and Paola Mello, editors, *Proceedings of the 3rd International Workshop on Extensions of Logic Programming, ELP '92, Bologna 1992,* volume 660 of *LNAI.* Springer, 1993.
- [BoI93b] Harold Boley. Finite Domains as First-Class Citizens. In Roy Dyckhoff, editor, *Fourth International Workshop on Extensions of Logic Programming, St. Andrews, Scotland, Preprints of the Proceedings,* March 1993.
- [GBH+96] Wolfgang Goerigk, Harold Boley, Ulrich Hoffmann, Markus Perling, and Michael Sintek. Komplettkompilation von Lisp: Eine Studie zur Ubersetzung von Lisp-Software für C-Umgebungen. *KI,* 2, Juni 1996.
- [HaI95] Victoria Hall. Integration von Sorten als ausgezeichnete taxonomische Prädikate in eine relational-funktionale Sprache. Document D-95-04, DFKI GmbH, March 1995.
- [Hei89] Hans-Günther Hein. Adding WAM-Instructions to Support Valued Clauses for the Relational/Functional Language RELFUN. SEKI Working Paper SWP-90-02, Universität Kaiserslautern, Fachbereich Informatik, December 1989.
- [Kra90] Thomas Krause. Klassifizierte relational/funktionale Klauseln: Eine deklarative Zwischensprache zur Generierung von Register-optimierten WAM-Instruktionen. SEKI Working Paper SWP-90-04, Universität Kaiserslautern, Fachbereich Informatik, May 1990.
- [Kra91] Thomas Krause. Globale Datenfiußanalyse und horizontale Compilation der relational-funktionalen Sprache RELFUN. Diplomarbeit, DFKI D-91-08, Universität Kaiserslautern, FB Informatik, Postfach 3049, D-6750 Kaiserslautern, March 1991.
- [Sin93] Michael Sintek. Indexing PROLOG procedures into DAGs by heuristic classification. DFKI Technical Memo TM-93-05, DFKI GmbH, 1993.
- [Sin95] Michael Sintek. FLIP: Functional-plus-logic programming on an integrated platform. Technical Memo TM-95-02, DFKI GmbH, May 1995.
- [SSB91] M. Sintek, W. Stein, and U. Buhrmann. Validation and Exploration of the Period System of the Elements: A RELFUN Knowledge Base. In Harold Boley, editor, *A Sampler of RelationaljFunctional Definitions,* TM-91-04. DFKI GmbH, March 1991. Second, Revised Edition July 1993.
- [Ste93] Werner Stein. Indexing Principles for Relational Languages Applied to PROLOG Code Generation. Technical Report Document D-92-22, DFKI GmbH, February 1993.

-------- -

# A **Tutorial Dialog**

```
rfi-p> exec "conventional.bat" 
relfun 
rfi-p> %
               Developing RELFUN from Conventional Language Constructs 
               ======================================================= 
rfi-p> %
rfi-p> 
rfi-p> % Harold Boley
                            Common
                                      Kaiserslautern 
                                                                      11-Jul-96 rfi-p> 
rfi-p> 
rfi-p> help destroy 
destroy: 
format: destroy 
effect: destroy the current database module. 
see also: consult, replace 
rfi-p> destroy 
rfi-p> 
rfi-p> pause()
relfun 
rfi-p> bye 
true 
rfi-p> 
rfi-p> 
rfi-p> % Function calls in prefix notation (arithmetical builtins):
rfi-p> 
rfi-p +(3,8)
11 
rfi-p> +(3.1415, 8) 
11.1415 
rfi-p> +(3.1415,8, 5.0) 
16.1415 
rfi-p> +(3.1415, *(2,4), 5.0) 
16.1415 
rfi-p> 
rfi-p> pause()
relfun 
rfi-p> bye 
true 
rfi-p> 
rfi-p> 
rfi-p> % Valued conjunctions return values of right-most calls
rfi-p> % (assignments via is-primitive, Variables capitalized):
rfi-p> 
rfi-p> Prod is *(2,4), +(3.1415, Prod, 5.0)
```

```
16.1415 
                                                       \equivProd=8 
rfi-p> 
rfi-p> Sum is +(1,2,3,4), Prod is *(1,2,3,4), /(Sum, Prod)
5/12 
Sum=10 
Prod=24 
rfi-p> 
rfi-p> pause()
relfun 
rfi-p> bye 
true 
rfi-p> 
rfi-p> 
rfi-p> Y. Repeated assignments to a single variable must be consistent 
rfi-p> % (inconsistent values cause failures signaled by unknown):
rfi-p> 
rfi-p> Res is +(1,2,3,4), Res is *(1,2,3,4), /(Res, Res)
unknown 
rfi-p> 
rfi-p> Res is +(2,2), Res is *(2,2), /(Res, Res)
1 
Res=4 
rfi-p> 
rfi-p> pause()
relfun 
rfi-p> bye 
true 
rfi-p> 
rfi-p> 
rfi-p> Y. Further builtins in three groups : 
rfi-p> 
rfi-p> builtins 
[functions [+, 
            -<sub>3</sub>
            *,/ ,
            1+, 
            1-, 
            abs, 
            rem, 
            floor, 
            ceiling, 
            truncate, 
            round, 
            sqrt, 
            expt, 
            log,
```

```
sin, 
           cos, 
            tan, 
           asin, 
           acos, 
           atan, 
           max, 
           min, 
           mod, 
           first, 
            rest, 
            last, 
            length, 
            intersection, 
            union, 
            set-difference, 
            remove-duplicates, 
           gentemp, 
           princ-to-string, 
            date, 
            operators, 
            setvar, 
            getvar, 
            format-to-string, 
            format-to-string*, 
            code-char, 
            instance-classesJ , 
predicates[<, 
             <= 
, 
             =,
             /=,
             >, 
             >=,
             string<, 
             string<=, 
             string=; 
             string/=, 
             string>, 
             string>=, 
             null, 
             atom, 
             symbolp, 
             numberp, 
             integerp, 
             plusp, 
             minusp] , 
extras [break, 
        readl, 
        relfun, 
        rf-print,
```

```
rfi-p> 
         rf-princ, 
         rf-terpri, 
         rf-fresh-line, 
         rf-pprint, 
         rf-format, 
         pretty-print, 
         wait, 
         tracer-increment-Ievel, 
         tracer-decrement-Ievel, 
         tracer-check-max, 
         tracer-print-heading, 
         tracer-print-head, 
         tracer-print-foot, 
         tracer-print-hn-or-ft, 
         tracer-cpsJJ 
rfi-p> pause()
relfun 
rfi-p> bye 
true 
rfi-p> 
rfi-p> 
rfi-p> % Relation calls (arithmetical predicates):
rfi-p> 
rfi-p> numberp(3.1415) 
true 
rfi-p> numberp(pi) 
false 
rfi-p> 
rfi-p > (2,1)
true 
rfi-p> \leq (2,1)
false 
rfi-p> 
rfi-p> Data is 3 . 1415, numberp(Data), *(Data,Data) 
9.86902225 
Data=3.1415 
rfi-p> Data is pi, numberp(Data), *(Data,Data) 
unknown 
rfi-p> % Data is pi,
rfi-p> 
rfi-p> pause()
relfun 
rfi-p> bye 
true 
rfi-p> 
rfi-p> 
                                     *(Data,Data) 
rfi-p> % Incrementally defined user functions
                                                       would be an error!
```

```
rfi-p> \% (equating call patterns with returned values):
rfi-p> 
rfi-p> help az 
az: 
format: az <clause> 
options: <clause> a relfun clause 
effect: the <clause> will be inserted at the end of the 
        (possibly empty) current database module. 
see also: anull, azhn, azft, consult, destroy, replace 
rfi-p> 
rfi-p> az 
fib(O) 
& 1. 
rfi-p> az fib(1) :- & 1.rfi-p> 
rfi-p> Res is fib(O), Res is fib(l), Res 
1 
Res=l 
rfi-p> 
rfi-p> pause()
relfun 
rfi-p> bye 
rfi-p> % Completing Fibonacci function definition
rfi-p> % (conditional recursive equation):
true 
rfi-p> 
rfi-p> 
rfi-p> 
rfi-p az fib(N) :- > (N, 1) & +(fib(-(N, 2)), fib(-(N, 1))).
rfi-p> 
rfi-p> help listing 
listing: 
format: listing 
        listing <op>
        listing <pat>
options: <op> an operator,
         <pat> a head pattern 
effect: shows the clauses in the current database module. 
        if no argument is given, the whole database will be printed on 
the terminal. 
if an operator is given, only those clauses in the current database 
        module will be printed which use this operator as their procedure 
        name. 
if a pattern is given, only those clauses in the current database
```

```
see also: consult, 11 
rfi-p> listing 
fib(0) :- & 1.fib(1) :- k 1.fib(N) :- >(N,1) & +(fib(-(N,2)),fib(-(N,1))).
rfi-p> 
rfi-p> fib(2) 
2 
rfi-p>fib(3)3 
rfi-p> fib(4) 
5 
rfi-p> 
rfi-p> pause()
relfun 
rfi-p> bye 
true 
rfi-p> 
rfi-p> 
rfi-p> % Extensionally defined relations
rfi-p> % (simple facts constitute relational tables):
rfi-p> 
rfi-p> az 
sister(mary,fred). 
rfi-p> az 
sister(mary,susan) . 
rfi-p> az 
sister(susan,fred). 
rfi-p> 
rfi-p> az 
father(fred,john). 
rfi-p> 
rfi-p> help more 
more: 
format: more 
effect: if you asked a goal and you got one solution, you can get 
the next one. this is only possible if you haven't typed in 
another goal, and you haven't destroyed (modified) the database. 
see also: m, ori 
rfi-p> 
rfi-p> sister(mary,Whose) 
true 
Whose=fred 
rfi-p> more 
true 
Whose=susan 
rfi-p> more 
unknown
```
module will be printed whose head matches the pattern <pat>.

```
rfi-p> father(Who,Whose) 
true 
Who=fred 
Whose=john 
rfi-p> more 
unknown 
rfi-p> 
rfi-p> pause()
relfun 
rfi-p> bye 
true 
rfi-p> 
rfi-p> 
rfi-p> % Intensional family relationships
rfi-p> \% (simple rule defines relational view):
rfi-p> 
rfi-p> az    aunt(Female,Person) :- sister(Female,Parent), father(Parent,Person).
rfi-p> 
rfi-p> aunt(Who,Whose) 
true 
Who=mary 
Whose=john 
rfi-p> more 
true 
Who=susan 
Whose=john 
rfi-p> more 
unknown 
rfi-p> 
rfi-p> pause() 
relfun 
rfi-p> bye 
true 
rfi-p> 
rfi-p> 
rfi-p> % Ground lists:
rfi-p> 
rfi-p> 1 
1 
rfi-p> a 
a 
rfi-p> [l,a,3,b] 
[1,a,3,b]rfi-p> tup(fib(O),a,fib(3),b) 
[1,a,3,b]rfi-p> 
rfi-p> X is [1,a,3,b], rest(X)[a,3,b]
```
```
X=[1, a, 3, b]rfi-p> X is [1,a,3,b], tup(first(X),rest(X),last(X),length(X))
[1, [a, 3, b], [b], 4]X=[1,a,3,b]rfi-p> 
rfi-p> pause()
relfun 
rfi-p> bye 
true 
rfi-p> 
rfi-p> 
rfi-p> y. Non-ground lists 
rfi-p> % (patterns with ordinary as well as rest or "|" variables):
rfi-p> 
rfi-p> [X,a,Y,bJ 
[X,a,Y,b]rfi-p> 
rfi-p> Lst is [X,a,Y,b], Y is 3, Lst
[X,a,3,b]List=[X,a,3,b]Y=3rfi-p> Y is 3, Lst is [X,a,Y,bJ, Lst 
[X,a,3,b]Y=3Lst=[X,a,3,b]rfi-p> Lst is [X,a,Y,bJ, Y is 3, [X,Lst,Y,LstJ 
[X,[X,a,3,b],3,[X,a,3,b]]Lst=[X,a,3,b]Y=3rfi-p> 
rfi-p [X,a,Y,b] is [1,a,3,b], [X,Y]
[1,3J 
X=1Y=3rfi-p> [X, a, X, b] is [1, a, 3, b], [X, Y]unknown 
rfi-p> [Head I TailJ is [1,a,3,bJ, [Head,TailJ 
[1, [a, 3, b]]Head=l 
Tail= [a,3, bJ 
rfi-p> 
rfi-p> pause()
relfun 
rfi-p> bye 
true 
rfi-p> 
rfi-p> 
rfi-p> Y. Ground and non-ground structures
```

```
rfi-p> \frac{1}{2} (anonymous or don't-care variables are written as "_"):
rfi-p> 
rfi-p> quad[1,a,3,b]quad [1, a, 3, b] 
rfi-p> quad[X,a,Y,b] 
quad[X,a,Y,b] 
rfi-p> 
rfi-p> quad[X,a,Y,b] is quad[1,a,3,b]
quad[1,a,3,b] 
X=1Y=3rfi-p> quad[X,a,X,b] is quad[1,a,3,b]unknown 
rfi-p> quad[X,a,_,b] is quad[1,a,3,b]
quad[1,a,3,b] 
X=1rfi-p> quad[-,a,-,b] is quad[1,a,3,b]quad[1,a,3,b] 
rfi-p> quad[H | T] is quad[X,a,Y,b]
quad[X,a,Y,b] 
H = XT=[a,Y,b]rfi-p> 
rfi-p> pause()
relfun 
rfi-p> bye 
true 
rfi-p> 
rfi-p> 
rfi-p> % Calls using rest or "|" variables
rfi-p> % (variables may be "_"-prefixed naturals):
rfi-p> 
rfi-p> \_1234 is [1,2,3,4], Sum is +(0 \mid 1234), Prod is *(1 \mid 1234)24 
-1234=[1,2,3,4]Sum=10Prod=24 
rfi-p> 
rfi-p> 
rfi-p> 'I. Infinitely non-deterministic function 
rfi-p> \% (recursion can run into the negative):
rfi-p> 
rfi-p> az inftree(N) :- & N.
rfi-p> az inftree(N) :- & sqrt(N).
rfi-p> az inftree(N) :- Aux is inftree(-(N,1)) & tree[N,Aux,N].
rfi-p> 
rfi-p> pause()
relfun
```

```
rfi-p> bye 
true 
rfi-p> 
rfi-p> inftree(4) 
4 
rfi-p> more 
2.0 
rfi-p> more 
tree [4,3 ,4J 
rfi-p> more 
tree[4,1.7320508075688772,4J 
rfi-p> more 
tree[4,tree[3,2,3J ,4J 
rfi-p> more 
tree[4,tree[3,1.4142135623730952,3J ,4J 
rfi-p> more 
tree[4,tree[3,tree[2,1,2J ,3J ,4J 
rfi-p> more 
tree[4,tree[3,tree[2,1.0,2J ,3J ,4J 
rfi-p> more 
tree[4,tree[3,tree[2,tree[1,0,lJ ,2J ,3J ,4J 
rfi-p> more 
tree[4,tree[3,tree[2,tree[1,0.0,lJ ,2J ,3J ,4J 
rfi-p> more 
tree[4,tree[3,tree[2,tree[1,tree[0,-1,OJ ,1J ,2J,3J ,4J 
rfi-p> 
rfi-p> pause() 
relfun 
rfi-p> bye 
true 
rfi-p> 
rfi-p> 
rfi-p> % Finitely non-deterministic function
rfi-p> \lambda (recursion stopped at 0):
rf i -p> 
rfi-p> az fintree(N) : >=(N,0) & N.
rfi-p> az fintree(N) : >=(N,0) & sqrt(N).
rfi-p> az fintree(N) :- >=(N,O), Aux is fintree(-(N,1)) & tree[N,Aux,N].
rfi-p> 
rfi-p> pause()
relfun 
rfi-p> bye 
true 
rfi-p> 
rfi-p> fintree(4) 
4 
rfi-p> more 
2 . 0
```

```
rfi-p> more 
tree [4,3,4] 
rfi-p> more 
tree[4,l.7320508075688772,4] 
rfi-p> more 
tree[4,tree[3,2,3],4] 
rfi-p> more 
tree[4,tree[3,l.4142135623730952,3] ,4J 
rfi-p> more 
tree[4,tree[3,tree[2,l,2J ,3J,4] 
rfi-p> more 
tree[4,tree[3,tree[2,l.0,2J ,3J ,4] 
rfi-p> more 
tree[4,tree[3,tree[2,tree[l,O,lJ ,2J ,3] ,4J 
rfi-p> more 
tree[4,tree[3,tree[2,tree[l,O.O,l] ,2J,3J ,4] 
rfi-p> more 
unknown 
rfi-p> 
rfi-p> pause()relfun 
rfi-p> bye 
true 
rfi-p> 
rfi-p> 
rfi-p> % All-solutions builtin (only for finitely non-deterministic calls!):
rfi-p> 
rfi-p> tupof(fintree(4))
[4, 
2.0, 
 tree[4,3,4J, 
 tree[4,l.7320508075688772,4J, 
 tree[4,tree[3,2,3],4J, 
 tree[4,tree[3,l.4142135623730952,3J,4J, 
 tree[4, tree[3, tree[2, 1, 2], 3], 4],tree[4,tree[3,tree[2,l.0,2J,3J,4J, 
 tree[4,tree[3,tree[2,tree[l,O,l] ,2],3J ,4J, 
 tree[4,tree[3,tree[2,tree[l,O.O,lJ ,2J ,3] ,4JJ 
rfi-p> 
rfi-p> [\_,\_,\_,Fourth[\ ] is tupof(fintree(4)), Fourth
tree[4,l.7320508075688772,4J 
Fourth=tree[4,l.7320508075688772,4J 
rfi-p> bye
```

```
relfun
```
# **B Type-System Dialog**

```
rfi-p> exec typin 
relfun 
rfi-p> 'I. 
rfi-p> 'I. 
rfi-p> 
rfi-p> % Harold Boley -
rfi-p> 
rfi-p> 
                            An Introduction to RELFUN Types 
                             =============================== 
                                       Kaiserslautern 
9-Jul-96 
rfi-p> % The notion of types in RELFUN encompasses both
rfi-p> % groups and sorts.
rfi-p> 
rfi-p> % Groups are finite domains (dom terms),
rfi-p> % specifying permitted constants ('positive' individuals),
rfi-p> % or finite exclusions (exc terms),
rfi-p> % specifying forbidden constants ('negative' individuals).
rfi-p> 
rfi-p> \% Sorts reuse certain unary predicates as types (with a "\sqrt[6]{"-prefix).
rfi-p> % Some sorts may be user-defined, employing RELFUN's sortbase;
rfi-p> % other sorts are builtin, i.e. derived from atom subpredicates.
rfi-p> 
rfi-p> % Types are first-class citizens, which can be employed anonymously or
rfi-p> \% as occurrence bindings of logic variables (as bnd/":"-term rhs's).
rfi-p> 
rfi-p> % Orthogonally, types can appear in normal (hn/ft) clauses
rfi-p> \% or in signature (sg) clauses.
rfi-p> 
rfi-p> destroy 
rfi-p> destroy-sortbase 
rfi-p> 
rfi-p> 
'I. Groups 
rfi-p> \frac{y}{q} ------
rfi-p> % Finite domains
rfi-p> \frac{1}{\lambda} ..............
rfi-p> 
rfi-p> 
rfi-p> % We might enumerate the cocktails drunk by Mary:
rfi-p> 
rfi-p> az drinks(mary,pina-colada). 
rfi-p> az drinks(mary,vodka-lemon). 
rfi-p> az drinks(mary,orange-flip). 
rfi-p> 
rfi-p> % This could be queried using 'more' requests,
rfi-p> 
rfi-p> drinks(mary,What) 
true 
What=pina-colada 
rfi-p> more
```
true What=vodka-lemon rfi-p> more true What=orange-flip rfi-p> more unknown rfi-p> rfi-p> % or the 'tupof' primitive: rfi-p> rfi-p> tupof(drinks(mary,What),What) [pina-colada ,vodka-lemon ,orange-flip] rfi-p> rfi-p> destroy rfi-p> rfi-p> % Alternatively we may employ a finite domain: rfi-p> rfi-p> az drinks(mary,dom[pina-colada,vodka-lemon,orange-flip]). rfi-p> rfi-p>  $\%$  Now a 'closed' solution is obtained by an ordinary query rfi-p>  $\%$  (the 'bnd' context around a 'dom' etc. can be ignored here, rfi-p>  $\%$  but will be explained in the part on occurrence bindings): rfi-p> rfi-p> drinks(mary,What) true What=bnd[Anonl\*l,dom[pina-colada,vodka-lemon,orange-flip]] rfi-p> rfi-p>  $\%$  Success is obtained by a query with a domain constant: rfi-p> rfi-p> drinks(mary,orange-flip) true rfi-p> rfi-p>  $\%$  Failure is obtained by a query with any non-domain constant: rfi-p> rfi-p> drinks(mary,whisky-sour) unknown rfi-p> rfi-p> %. A finite domain can also be used in the query, rfi-p> Y. where domain unification performs intersection: rfi-p> rfi-p> drinks(mary,dom[pina-colada,vodka-lemon,banana-flip]) true rfi-p> rfi-p>  $\%$  We can see dom intersection results by giving them a name: rfi-p> rfi-p> drinks(mary,What), dom[pina-colada,vodka-lemon,banana-flip] is What bnd[\_l\*O,dom[pina-colada,vodka-lemon]] What=bnd[\_l\*O,dom[pina-colada,vodka-lemon]] rfi-p> rfi-p> % Another intersection returns a singleton domain, dom [pina-colada],

rfi-p> % which reduces to its only element, pina-colada: rfi-p> rfi-p> drinks (mary ,What) , dom[pina-colada,banana-flip] is What pina-colada What=pina-colada rfi-p> rfi-p> % Finite exclusions rfi-p> rfi-p> % Because we have no negated facts we cannot enumerate rfi-p> % the cocktails not drunk by John  $rfi-p$ > % .................. rfi-p> rfi-p> rfi-p> % But we may employ a finite exclusion for this purpose: rfi-p> az drinks(john,exc[whisky-sour,vodka-lemon]). rfi-p> rfi-p> % Now a 'negative' solution is obtained by an ordinary query: rfi-p> rfi-p> drinks(john,What) true What=bnd[Anon8\*l,exc[whisky-sour,vodka-lemon]] rfi-p> rfi-p> % Success is obtained by a query with any non-excluded constant: rfi-p> rfi-p> drinks(john,orange-flip) true rfi-p> rfi-p> % Failure is obtained by a query with an excluded constant : rfi-p> rfi-p> drinks(john,whisky-sour) unknown rfi-p> rfi-p> % The unification of a domain and an exclusion subtracts the rfi-p> % exc elements from the dom elements (failing if none is left): rfi-p> rfi-p> drinks(john,dom[pina-colada,orange-flip]) true rfi-p> drinks(john,What), dom[pina-colada,orange-flip] is What bnd[\_l\*O,dom[pina-colada,orange-flip]] What=bnd[\_l\*O,dom[pina-colada,orange-flip]] rfi-p> rfi-p> drinks(john,dom[pina-colada,whisky-sour]) true rfi-p> drinks(john,What), dom[pina-colada,whisky-sourJ is What pina-colada What=pina-colada rfi-p> rfi-p> drinks(john,dom[whisky-sour,vodka-lemon]) unknown rfi-p> drinks(john,What), dom[whisky-sour,vodka-lemonJ is What

unknown rfi-p> rfi-p> Y. What lohn and Mary can drink together is obtained thus: rfi-p> rfi-p> drinks(mary,What), drinks(john,What) true What=bnd[Anon27\*2 ,dom [orange-flip ,pina-colada]] rfi-p> rfi-p> destroy rfi-p> rfi-p> rfi-p> Y. Sorts  $rfi-p$ > % ----rfi-p> rfi-p> Y. User-defined sorts rfi-p> Y. .. .. .... . . .. ..... . rfi-p> rfi-p> Y. If some 'positive' group of individuals is worth a permanent name rfi-p>  $\frac{u}{u}$  we can define a unary predicate for it, using facts in the sortbase. rfi-p>  $%$  For example, the cocktails drunk by Mary may be called 'lightmix'. rfi-p>  $\%$  A sortbase-defined predicate 'pred' is then usable as the sort '\$pred' rfi-p> rfi-p> mcd sortbase Module: sortbase Context: rfi-p> rfi-p> % A tiny sort lattice, defined by two subsumes 'higher-order' facts: rfi-p> rfi-p> az sUbsumes(cocktail,lightmix). rfi-p> az subsumes(cocktail,heavymix). rfi-p> rfi-p> % Two sort extensions, as facts applying predicates to individuals: rfi-p> rfi-p> az lightmix(pina-colada). rfi-p> az lightmix(vodka-Iemon). rfi-p> az lightmix(orange-flip).<br>rfi-p><br>rfi-p> rfi-p> az heavymix(whisky-sour). rfi-p> az heavymix("bloody-mary, strong") . rfi-p> rfi-p> compile-sortbase rfi-p> rfi-p> mcd Module: workspace Context: rfi-p> rfi-p>  $\rlap{.}$  The unification of two such user-defined sorts returns their glb: rfi-p> rfi-p> \$lightmix is \$cocktail bnd[\_2\*0,\$lightmix]

rfi-p> \$heavymix is \$cocktail bnd[\_2\*O,\$heavymix] rfi-p> \$lightmix is \$heavymix unknown rfi-p> rfi-p> % The sort \$lightmix abbreviates our domain dom[pina-colada, ... ]: rfi-p> rfi-p> az drinks(mary,\$lightmix). rfi-p> rfi-p> % Again a 'closed' solution is obtained by the ordinary query rfi-p> rfi-p> drinks(mary,What) true What=bnd[Anon28\*l,\$lightmix] rfi-p> rfi-p> % success is obtained by a query with a constant in the sort, rfi-p> rfi-p> drinks(mary,orange-flip) true rfi-p> rfi-p> % and failure is obtained by a query with any constant not in the sort, rfi-p> rfi-p> drinks(mary,whisky-sour) unknown rfi-p> rfi-p> % Again a finite domain can be used in the query, rfi-p> % where sort-domain unification performs (extensionalized) intersection: rfi-p> rfi-p> drinks(mary,dom[pina-colada,vodka-lemon,banana-flip]) true rfi-p> rfi-p> % We can see dom intersection results by giving them a name: rfi-p> rfi-p> drinks(mary, What), dom[pina-colada, vodka-lemon, banana-flip] is What bnd[\_1\*O,dom[pina-colada,vodka-lemon]] What=bnd[\_l\*O,dom[pina-colada,vodka-lemon]] rfi-p> rfi-p>  $%$  A sort can also be used in the query: rfi-p> rfi-p> az drinks(fred,vodka-lemon). rfi-p> drinks(fred,\$lightmix) true rfi-p> rfi-p> rfi-p> % Builtin sorts  $rfi-p$ > % ............. rfi-p> rfi-p> % The builtin atom subpredicates such as stringp may also rfi-p> % be used (with a "\$"-prefix) as sorts: rfi-p>

rfi-p> az drinks(sue,"Barbara's special green-mix"). rfi-p> drinks(sue,\$atom) true rfi-p> drinks(sue,\$numberp) unknown rfi-p> drinks(sue,\$stringp) true rfi-p> rfi-p> % A builtin sort may be unified with a finite domain, rfi-p> % performing (generalized) intersection: rfi-p> rfi-p> az drinks(jack,dom["Juan's drink",honey-liqueur,"Boston ward 8"]). rfi-p> drinks(jack, What), \$stringp is What bndL1\*O,dom["Juan's drink","Boston ward 8"]] What=bnd [\_1\*0, dom ["Juan's drink", "Boston ward 8"]] rfi-p> rfi-p> % A builtin sort may also be unified with a user-defined sort: rfi-p> rfi-p> \$stringp is \$heavymix "bloody-mary, strong" rfi-p> \$symbolp is \$heavymix whisky-sour rfi-p> \$numberp is \$heavymix unknown rfi-p> rfi-p> rfi-p> % Occurrence bindings rfi-p> % ------------------- rfi-p> rfi-p> % While the previous types were employed anonymously, they can also be rfi-p> % associated to logic variables via occurrence bindings (bnd/":"-terms) rfi-p> % This permits typed variables, forcing group or sort restrictions in a rfi-p> % rule head, with premises using these variables in arbitrary goals. rfi-p> rfi-p> % Domain binding: rfi-p> rfi-p> az orders(laura,whisky-sour). rfi-p> rfi-p> az drinks(peter,bnd[M,dom[whisky-sour, "bloody-mary, strong"]]) : orders(S,M) . rfi-p> drinks(peter,What) true What=whisky-sour rfi-p> rfi-p> rx drinks (peter, bnd[M ,dom[whisky-sour, "bloody-mary, strong"]]) : orders(S,M). rfi-p> rfi-p> % Exclusion binding: rfi-p> rfi-p> az drinks(steve,bnd[M,exc[whisky-sour,vodka-lemon]]) orders(S,M).

```
rfi-p> drinks(steve,What) 
unknown 
rfi-p> 
rfi-p> % User-defined sort binding:
rfi-p> 
 rfi-p> az drinks(peter,bnd[M,$heavymixJ) 
orders(S,M). 
rfi-p> drinks(peter,What) 
true 
What=whisky-sour 
rfi-p> 
rfi-p> % Builtin sort binding:
rfi-p> 
rfi-p> az drinks(adrian,bnd[M, $atom]) :- orders(S,M).
rfi-p> drinks(adrian,What) 
true 
What=whisky-sour 
rfi-p> 
rfi-p> 
'l. 
For types (as seen in previous 'What' queries) occurrence bindings are 
rfi-p> % also generated internally (by 'deanonymization' through bnd contexts).
rfi-p> % Generally, deanonymization causes correct unification failures for
rfi-p> \% inconsistent uses of (list- or structure-)embedded anonymous variables,
rfi-p> % (dom or exc) groups, and (user-defined or builtin) sorts:
rfi-p> 
rfi-p> mcd sortbase 
Module: sortbase 
Context: 
rfi-p> 
rfi-p> az person(steve) . 
rfi-p> az person(john). 
rfi-p> az person(mary) . 
rfi-p> 
rfi-p> compile-sortbase 
rfi-p> mcd 
Module: workspace 
Context: 
rfi-p> 
rfi-p> spy 
rfi-p> 
rfi-p> X is [\ ], [mary] is X
and(X is [-1*0], [mary] is X)
and([maryJ is [_1*OJ) 
and([maryJ) 
[maryJ 
X = [mary]rfi-p> X is [_J, [maryJ is X, [johnJ is X 
and(X is [-1*0], [mary] is X, [john] is X)
and([maryJ is [_1*OJ ,[johnJ is [_1*OJ) 
and([johnJ is [maryJ) 
unknown 
rfi-p>
```

```
rfi-p> X is [dom[john,mary]], [mary] is X 
and(X is [bnd[_l*O,dom[john,mary]]] ,[mary] is X) 
and([mary] is [bnd[_l*O,dom[john,mary]]]) 
and([mary]) 
[mary] 
X = [mary]rfi-p> X is [dom [john ,mary]] , [mary] is X, [john] is X 
and(X is [bm[-1*0, dom[john,mary]]], [mary] is X, [john] is X)
and([mary] is [bnd[_l*O,dom[john,mary]]], 
    [john] is [bnd[_1*0,dom[john,mary]]])
and([john] is [bnd[mary,dom[john,mary]]]) 
unknown 
rfi-p> 
rfi-p> X is [exc[fred]], [mary] is X 
and(X is [bnd[_l*O,exc[fred]]],[mary] is X) 
and([mary] is [bnd[_l*O,exc[fred]]]) 
and([mary]) 
[mary] 
X = [mary]rfi-p> X is [exc[fred]], [mary] is x, [john] is X 
and(X is [bnd[-1*0,exc[fred]]], [mary] is X, [john] is X)
and([mary] is [bnd[_l*O,exc[fred]]] ,[john] is [bnd[_l*O,exc[fred]]]) 
and([john] is [bnd[mary,exc[fred]]]) 
unknown 
rfi-p> 
rfi-p> X is [$person], [mary] is X 
and(X is [bnd[-1*0, $person]], [mary] is X)
and([mary] is [bnd[_l*O,$person]]) 
and([mary]) 
[mary] 
X = [mary]rfi-p> X is [$person], [mary] is X, [john] is X 
and(X is [bnd[1*0, $person]], [mary] is X, [john] is X)
and([mary] is [bnd[_l*O,$person]] ,[john] is [bnd[_l*O,$person]]) 
and([john] is [bnd[mary,$person]]) 
unknown 
rfi-p> 
rfi-p> X is [$syrnbolp], [mary] is X 
and(X is [bm[_1*0,$symbolp]],[mary] is X)
and([mary] is [bnd[_l*O,$symbolp]]) 
and([mary]) 
[mary]
X = [mary]rfi-p> X is [$symbolp], [mary] is X, [john] is X 
and(X is [bnd[_l*O,$symbolp]],[mary] is X,[john] is X) 
and([mary] is [bnd[_1*0,$symbolp]],[john] is [bnd[_1*0,$symbolp]])
and([john] is [bnd[mary,$symbolp]]) 
unknown 
rfi-p> 
rfi-p> nospy
```
rfi-p> rfi-p> rfi-p> 'l. Signatures rfi-p> 'l. **---------** rfi-p> rfi-p>  $\%$  A signature (sg) clause restricts all clauses of a procedure to rfi-p> % arguments unifying with the sg arguments. Besides constants, variables, rfi-p> % and structures, the sg arguments can be types. rfi-p> rfi-p> % Assuming, everybody drinks soft drinks, rfi-p> rfi-p> az drinks(X,soft-drink). rfi-p> rfi-p>  $\%$  we may obtain unexpected results: rfi-p> rfi-p> drinks(steve,What) true What=soft-drink rfi-p> drinks(tweety,What) true What=soft-drink rfi-p> rfi-p>  $\%$  However, with a drinks signature clause we can prevent this by rfi-p>  $\%$  restricting the first argument to be a person: rfi-p> rfi-p> style lisp rfi-l> rfi-l> aO (sg (drinks \$person \_something)) rfi-l> rfi-l> style prolog rfi-p> rfi-p> % Now the bird Tweety no longer drinks soft drinks: rf i -p> rfi-p> drinks(steve,What) true What=soft-drink rfi-p> drinks(tweety, What) unknown

## C **Builtin-Sorts Dialog**

```
rfi-p> exec "buisob.bat" 
reifun 
rfi-p> sp 
rfi-p> destroy 
rfi-p> inter 
rfi-p> sortstyie static 
rfi-p> destroy-sortbase 
rfi-p> 
rfi-p> % EXAMPLES FOR BUILTIN SORTS 
rfi-p> \% ===============================
rfi-p> 
rfi-p> 
rfi-p> % Simone Andei 
rfi-p> 
rfi-p> % The buiitin sorts $atom. $symboip. $stringp. $numberp. $fioatp. 
rfi-p> % $integerp. $oddp and $evenp are structured as shown beiow. In contrast 
rfi-p> \% to user-defined sorts in the sortbase they have infinite extensions.
rfi-p> % This causes an error on unification of exclusions with builtin sorts.
                                   $atom 
                                  / \parallel \sqrt{ }/ I \ 
rfi -p> 'l. 
rfi-p> % 
rfi-p> % 
rfi-p> 'l. 
rfi-p> %
rfi-p> \%rfi-p> % 
rfi-p> % 
rfi-p> %
rfi-p> 'l. 
rfi-p> 
                        $numberp $symboip $stringp 
                         \sqrt{ }$floatp $integerp 
                                \sqrt{ }$evenp $oddp 
rfi-p> % Compute glb of two builtin sorts:
rfi-p> $integerp is $fioatp 
unknown 
rfi-p> $integerp is $oddp 
bnd[_2*O.$oddp] 
rfi-p> $oddp is $integerp
bnd[_2*O.$oddp] 
rfi-p> 
rfi-p> \% Compute glb of a domain and a builtin sort:
rfi-p X is dom[1,2,3,4,5,6,a,b], X is $integerp
bnd[X.dom[1.2.3.4.5.6]] 
X=dom[1.2.3.4.5.6] 
rfi-p> X is dom[1,2,3,4,5,6,a,b], X is $symbolp
bnd[X.dom[a.b]] 
X=dom[a.b] 
rfi-p> X is dom[1.2.3.4.5.6]. X is $oddp 
bnd[X.dom[1.3.5]] 
X = dom[1, 3, 5]
```

```
rfi-p> 
rfi-p> \% Computation of glb of an exclusion and a builtin sort returns an error:
rfi-p> X is exc[1,2,3,4], X is $evenp
error (unify): glb is not computable between exclusion and builtin-sort
rfi-p> 
rfi-p> mcd sortbase
Module: sortbase
Context : 
rfi-p> consult "int .rfp" 
Reading file "int.rfp" 
rfi-p> compile-sortbase
rfi-p> listing 
subsumes(int,num).
int(0).
int(1).
int(2).
int(3).
int(4).
int(5).
num(2).
rfi-p> mcd
Module: workspace
Context: 
rfi-p> 
rfi-p> % Compute glb of an user-defined and a builtin-sort:
rfi-p> $int is $oddp 
bnd[-2*0, dom[1,3,5]]rfi-p> $int is $integerp 
bnd[_2*0,dom[0,1,2,3,4,5]]
rfi-p> $evenp is $int 
bnd[_2*O,dorn[O,2,4]] 
rfi-p> $nurn is $evenp 
2 
rfi-p> 
rfi-p> % Compute glb of two user-defined sorts:
rfi-p> $int is $nurn 
bnd[_2*O,$nurn] 
rfi-p>
```
#### **D User-Defined Sorts Dialog**

```
rfi-p> exec pet. bat 
relfun 
rfi-p> sp 
rfi-p> inter
rfi-p> sortstyle static 
rfi-p> destroy
rfi-p> destroy-sortbase
rfi-p> % Demo of sorts in Interpreter and Compiler
rfi-p> 
rfi-p> 
'I. ---------------------------------------------------------------------. 
rfi-p> 
'I. Ney Relfun commands: sortbase - for looking at the module sortbase 
rfi-p> 'I. 
rfi-p.
rfi-p> 'I. 
rfi-p %
rfi-p> '/. 
rfi-p. %
rfi-p> 'I. 
rfi-p> 'I. 
rfi-p> '/. 
rfi-p> 'I. 
rfi-p> 'I. 
rfi-p> 'I. 
rfi-p> %
rfi-p> 'I. 
rfi-p> 'I. 
rfi-p.
                                 consult-sortbase - to load the module sortbase 
                                 destroy-sortbase - to delete the module sortbase 
                                 compile-sortbase - to precompile the module sort 
                                 complete-taxonomy - to check if the 
                                                      taxonomy is complete, 
                                                      i.e. intensional glb 
                                                         = extensional glb 
                                 unique-glb - to check if the taxonomy is 
                                               unambiguous, i.e. there is at most 
                                               one glb for two sorts.
                                 unsubsumes - subsumes(a,b) -> a(X) :- b(X)sortstyle - to alternate betyeen sort models 
                                              (dynamic and static), or (without
                                              argument) to indicate the chosen 
                                              model 
rfi-p> % compile-sortbase, complete-taxonomy, unique-glb can only be executed
rfi-p> \% in the static model.
rfi-p> 'I. 
rfi-p> \% In the dynamic model it is necessary to make sure that a glb-calculation
rfi-p> \% was loaded in the current database module. Depending on the implementat
rfi-p> % these calculations the "sort knowledge" can be chosen in the subsumes
rfi-p> \% notation or Horn logic notation. In this dialog the subsumes notation i
rfi-p> % therefore the command unsubsumes is not needed.
rfi-p> 
rfi-p> 
rfi-p> pause()
relfun 
rfi-p> bye 
true 
rfi-p> 
rfi-p> 
rfi-p> sortstyle 
static 
rfi-p> % preset static
```

```
rfi-p> 
rfi-p> pause()
relfun 
rfi-p> bye 
true 
rfi-p> 'I. 
                                STATIC MODEL
rfi-p> 
rfi-p> % Loading an incomplete taxonomy
rfi-p> consult-sortbase "exa1"
Reading file "/home/rfm/RELFUN/RFM/demo/types/sorts/exa1.rfp"
rfi-p> \lambda *a*
rfi-p> \frac{1}{2} {1-6}
rfi-p> % / \setminusrfi-p> Y. 
             b 
                     g 
rfi-p> Y. 
{1-5} 
{1,3,6} 
rfi-p> 'I. 
             I 
                     I 
rfi-p> %
             c 
                     I 
rfi-p % {1-4}I 
rfi-p> \%I 
                     I 
rfi-p.
             d 
                     I 
rfi-p> % {1-3}
                     I 
rfi-p.
            I 
                     I 
rfi-p> %
            *e*I 
rfi-p % {1,2}I 
rfi-p> %
               \lambdaI 
rfi-p> 'I. 
                     f 
                \lambdarfi-p> 'I. 
                    {1} 
rfi-p> 
rfi-p> 
rfi-p> sortbase 
subsumes(a,b). 
subsumes(b,c). 
subsumes(c,d). 
subsumes(d,e).
subsumes(e,f).
subsumes(a,g).
subsumes(g,f).
g(6). 
g(3).
b(5).
c(4).
d(3).
e(2). 
f(1).
rfi-p> pause()
relfun 
rfi-p> bye 
true
```

```
rfi-p> 
rfi-p> 
rfi-p> compile-sortbase 
rfi-p> 
rfi-p> complete-taxonomy 
Taxonomy is not complete: 8 G 
rfi-p> 
rfi-p> pause()
relfun 
rfi-p> bye 
true 
rfi-p> 
rfi-p> destroy-sortbase 
rfi-p> Y. Loading an ambiguous taxonomy 
rfi-p> 
rfi-p> consult-sortbase "exa4" 
Reading file "/home/rfm/RELFUN/RFM/demo/types/sorts/exa4.rfp"
rfi-p> 
rfi-p> 
rfi-p> % a b
rfi-p> % \\  //
        \mathcal{L} \setminus \mathcal{N}rfi-p> 
          V \times Vrfi-p> 
rfi-p> 
          '!. c d 
rfi-p> 
             \setminus /
rfi-p> %
               e 
rfi-p> 
rfi-p> 
rfi-p> 
rfi-p> sortbase 
subsumes(a,d) . 
subsumes(a,c).
subsumes(b,c).
subsumes(b,d). 
subsumes(c,e).
subsumes(d, e):
rfi-p> pause()
                 \simrelfun 
rfi-p> bye 
true 
rfi-p> 
rfi-p> 
rfi-p> compile-sortbase 
rfi-p> 
rfi-p> complete-taxonomy 
rfi-p> 
rfi-p> 
rfi-p> unique-glb
```

```
Taxonomy is not well defined: A B 
rfi-p> 
rfi-p> 
rfi-p> pause()
relfun 
rfi-p> bye 
true 
rfi-p> 
rfi-p> destroy-sortbase 
rfi-p> 
rfi-p> % Loading the "pet sortbase"
rfi -p> 
rfi-p> consult-sortbase "pet-base-sub" 
Reading file "/home/rfm/RELFUN/RFM/demo/types/sorts/pet-base-sub.rfp"
rfi-p> 
rfi-p> compile-sortbase 
rfi-p> 
rfi-p> sortbase 
subsumes(pet.mammal). 
subsumes(mammal, dog).
subsumes(mammal, horse).
subsumes(mammal,cat).
subsumes(pet,fish).
subsumes(fish.goldfish). 
subsumes(pet.bird). 
subsumes(bird.canary) . 
dog(lassy) . 
dog(fido). 
horse(fury) . 
cat(tom). 
cat(garfield) . 
goldfish(goldy) . 
canary(tweety). 
rfi -p> 
rfi-p> browse-sortbase 
rfi-p> 
rfi-p> complete-taxonomy
rfi -p> 
rfi-p> unique-glb 
rfi-p> 
rfi-p> pause()
relfun 
rfi-p> bye 
true 
rfi-p> 
rfi-p> 'I. 
rfi-p> % UNIFICATION OF SORTS
rfi -p> 'I.
```
rfi-p> rfi-p> X is \$pet, x is \$dog bnd [X, \$dogJ X=\$dog rfi-p> rfi-p> X is \$dog, X is \$pet bnd [X, \$dog] X=\$dog rfi-p> rfi-p> X is \$dog, X is \$cat unknown rfi-p>  $rfi-p$ > pause() relfun rfi-p> bye true rfi-p> rfi-p> X is \$dog, X is lassy lassy X=lassy rfi-p> rfi-p> X is lassy, X is \$dog lassy X=lassy rfi-p> rfi-p> X is \$dog, X is fury unknown rfi-p> rfi-p> X is fury, X is \$dog unknown rfi-p>  $rfi-p$ > pause() relfun rfi-p> bye  $\sim$ true rfi-p> rfi-p> X is \$dog, X is dom[lassy,fido] bnd[X,dom[lassy,fidoJ] X=dom[lassy,fido] rfi-p> rfi-p> X is \$dog, X is dom[lassy,fido, fifi] bnd[X,dom[lassy,fido]] X=dom[lassy,fido] rfi-p> rfi-p> X is \$dog, X is dom[lassy,fido, goldy] bnd[X,dom[lassy,fido]] X=dom[lassy,fido] rfi-p>

```
rfi-p> pause()
relfun 
rfi-p> bye 
true 
rfi-p> 
rfi-p> 
rfi-p> 'I. 
rfi-p> % USE OF SORTS
rfi-p> 'I. 
rfi-p> 
rfi-p> % Anonymous sorts
rfi-p> 
rfi-p> az eats($cat, $fish). 
rfi-p> 
rfi-p> eats(tom, goldy) 
true 
rfi-p> 
rfi-p> 
rfi-p> eats(X, Y) 
true 
X=bnd[Anon213*1,$cat] 
Y=bnd[Anon214*1,$fish] 
rfi-p> 
rfi-p> pause()
relfun 
rfi-p> bye 
true 
rfi-p> 
rfi-p> 
rfi-p> % Named sorts
rfi-p> 
rfi-p> az young(tom). 
rfi-p az eats(X : $cat, $bird) :- young(X).
rfi-p> 
rfi-p> 
rfi-p> 1 eats 
eats($cat,$fish). 
eats(X:$cat,$bird) :- young(X).
rfi-p> 
rfi-p> eats(X,Y) 
true 
X=bnd[Anon219*1,$cat] 
Y=bnd[Anon220*1,$fish] 
rfi-p> m 
true 
X=tom 
Y=bnd[Anon222*1,$bird] 
rfi-p> m
```

```
unknown
rfi-p> 
rfi-p> eats(tom, tweety)
true 
rfi-p> 
rfi-p> eats(garfield,tweety)
unknown
rfi-p> 
rfi-p> pause()
relfun 
rfi-p> bye 
true 
rfi-p> 
rfi-p> 'I. 
rfi-p> % Queries for the "sort base"
rfi-p> 'I. 
rfi-p> sUbsumes(mammal,X) 
true 
X=dog 
rfi-p> m 
true 
X=horse 
rfi-p> m 
true 
X=cat 
rfi-p> m 
unknown
rfi-p> 
rfi-p> % Listing of the "terminal sorts" immediately possible:
rfi-p> tupof(cat(X) ,X) 
[tom, garf ieldJ 
rfi-p> 
rfi-p> 
rfi-p> % Listing of all the sorts only possible after unsubsumes:
rfi-p> unsubsumes 
rfi-p> sortbase 
pet(X) := mammal(X).
mammal(X) := dog(X).
mammal(X) := horse(X).
mammal(X) :- cat(X).pet(X) :- fish(X).
fish(X) :- goldfish(X).
pet(X) :- bird(X).
bird(X) :- canary(X).
dog(lassy). 
dog(fido). 
horse(fury). 
cat(tom). 
cat(garfield).
```

```
goldfish(goldy). 
canary(tweety). 
rfi-p> 
rfi-p> tupof(pet(X), X)
[lassy,fido,fury,tom,garfie1d,goldy,tweety] 
rfi-p> 
rfi-p> pause()
re1fun 
rfi-p> bye 
true 
rfi-p> 
rfi-p.
rfi-p> 'I. UNARY PREDICATES FOR THE SORT TEST 
rfi-p.
rfi-p> az hunted(X : $bird) :- pet(Y), eats(Y, X).
rfi-p> 
rfi-p> hunted(tweety) 
true 
rfi-p> 
rfi-p> hunted(X) 
true 
X=bnd[Anon371*5,$bird] 
rfi-p> 
rfi-p> 
rfi-p> rx hunted(X : \text{third}) :- pet(Y), eats(Y, X).
rfi-p> 
rfi-p> az hunted(X : $bird) :- eats(Y : $pet, X).
rfi-p> 
rfi-p> hunted(tweety) 
true 
rfi-p> 
rfi-p> hunted(X) 
true 
X=bnd[Anon383*4,$bird] 
rfi-p> 
rfi-p> pause\) 
relfun 
rfi-p> bye 
true 
rfi-p> 
rfi-p> 'I. 
rfi-p> \% In the interpreter mode there is no check to see if a sort has been defined
rfi-p> % in the sort lattice:
rfi-p> 
rfi-p> $otto 
bnd [_1*0, $otto]
rfi-p> 
rfi-p> % In the interpreter mode, since "is" always returns the left-hand side,
```
rfi-p> % this has to be expressed by two is-terms (as already seen above). rfi-p> \$pet is \$fish bnd[\_2\*O,\$fish] rfi-p> rfi-p> % But rfi-p> X is \$pet, X is \$fish bnd[X,\$fish] X=\$fish rfi-p> rfi-p> 'l. rfi-p> % Sorts in compiled RELFUN rfi-p $>$  % rfi-p> emul Collecting modules for the emulator: sortbase workspace rfe-p> compile rfe-p> rfe-p> \$otto unknown rfe-p> rfe-p> \$pet is \$fish \$fish rfe-p> \$dog is \$cat unknown rfe-p>  $rfe-p$ > eats $(X,Y)$ true X=\$cat Y=\$fish rfe-p> m true X=tom Y=\$bird rfe-p> m unknown rfe-p> rfe-p> \$pet is dom[fido,fury,otto] dom [f ido , fury] rfe-p> rfe-p> \$pet is exc[J \$pet rfe-p> \$pet is exc[goldy] dom[lassy,fido,fury,tom,garfield,tweety] rfe-p> \$mammal is exc[goldy, fury] dom[lassy,fido,tom,garfield] rfe-p> inter rfi-p> pause() relfun rfi-p> bye

```
true 
rfi-p> 
rfi-p> 
rfi-p> 
rfi-p> 
rfi-p %
rfi-p> % DYNAMIC MODEL
rfi-p> % Only for use in the inter(preter) mode!
rfi-p> 
rfi-p> sortstyle dynamic 
rfi-p> sortstyle 
dynamic 
rfi-p> 
rfi-p> destroy 
rfi-p> destroy-sortbase 
rfi-p> 
rfi-p> consult-sortbase "pet-base-sub" 
Reading file "/home/rfm/RELFUN/RFM/demo/types/sorts/pet-base-sub.rfp" 
rfi-p> 
rfi-p> Y. Loading the glb-calculation ... 
rfi-p> consult glb 
Reading file "/home/rfm/RELFUN/RFM/demo/types/sorts/glb.rfp" 
rfi-p> 1 
constant-in-sort(Const,Sort) :- Sort(Const) & Const. 
constant-in-sort(Const,Sort) :-
         subsumes(Sort,Subsort) & constant-in-sort(Const,Subsort).
greatest-lower-bound(X, Y) :- & remove-subsumed-lbs(all-lbs(X,Y)).
1b(X,X) := & X.lb(X,Y) :- subsumes(X,Z) & lb(Z,Y).
lb(X,Y) :- subsumes(Y,Z) & lb(Z,X).
all-lbs(X,Y) :- & remove-duplicates(tupof(lb(X,Y))).
remove-subsumed-lbs(Lbs) :- & rsl(Lbs,[]). 
rsl([],Rlbs) := & Rlbs.rsl([Lb|Lb-rest],R1bs) :- &
         rsl(rsl1(Lb,Lb-rest),tup(Lb|rsl1(Lb,Rlbs))).
rsl1(Lb, []): :- & [].
rsl1(Lb, [Lb1|Rest]) :- subsumes+(Lb, Lb1) !& rsl1(Lb, Rest).
rsl1(Lb,[Lb1|Rest]) :- & tup(Lb1|rsl1(Lb,Rest)).
subsumes+(X,Y) :- subsumes(X,Y).
subsumes+(X,Y) :- subsumes(X,Z), subsumes+(Z,Y).
rfi-p> pause() 
relfun 
rfi-p> bye 
true 
rfi-p> 
rfi-p> % The following commands do not work in the dynamic model:
rfi-p> compile-sortbase 
error - running dynamic sort model 
rfi-p> complete-taxonomy
```

```
error - running dynamic sort model 
rfi-p> unique-glb 
error - running dynamic sort model 
rfi-p> pause()
relfun 
rfi-p> bye 
true 
rfi-p> 
rfi-p> 'I. 
rfi-p> % UNIFICATION OF SORTS
rfi-p> 'I. 
rfi-p> 
rfi-p> X is $pet, X is $dog 
bnd[X,$dog] 
X=$dog 
rfi-p> 
rfi-p> X is $dog, X is $pet 
bnd[X,$dog] 
X=$dog 
rfi-p> 
rfi-p> X is $dog, X is $cat 
unknown 
rfi-p> 
rfi-p> pause()
relfun 
rfi-p> bye 
true 
rfi-p> 
rfi-p> X is $dog, X is lassy 
lassy 
X=lassy 
rfi-p> 
rfi-p> X is lassy, X is $dog 
lassy 
X=lassy 
rfi-p> 
rfi-p> X is $dog, X is fury 
unknown 
rfi-p> 
rfi-p> X is fury, X is $dog 
unknown 
rfi-p> 
rfi-p> pause()
relfun 
rfi-p> bye 
true 
rfi-p>
```

```
rfi-p> X is $dog, X is dom[lassy,fido] 
bnd[X,dom[lassy,fido]] 
X=dom[lassy,fido] 
rfi-p> 
rfi-p> X is $dog, X is dom[lassy,fido, fifi] 
bnd[X,dom[lassy,fido]] 
X=dom[lassy,fido] 
rfi-p> 
rfi-p> X is $dog, X is dom[lassy,fido, goldy] 
bnd[X,dom[lassy,fido]] 
X=dom[lassy,fido] 
rfi-p> 
rfi-p> pause()
relfun 
rfi-p> bye 
true 
rfi-p> 
rfi-p> 
rfi-p.
rfi-p> % USE OF SORTS
rfi-p> 'I. 
rfi-p> 
rfi-p> % Anonymous sorts
rfi-p> 
rfi-p> az eats($cat, $fish). 
rfi-p> 
rfi-p> eats(tom, goldy) 
true 
rfi-p> 
rfi-p> 
rfi-p> eats(X, Y) 
true 
X=bnd[Anon702*1,$cat] 
Y=bnd[Anon703*1,$fish] 
rfi-p> 
rfi-p> pause()
relfun 
rfi-p> bye 
true 
rfi-p> 
rfi-p> 
rfi-p> % Named sorts
rfi-p> 
rfi-p> az young(tom). 
rfi-p> az eats(X : \$cat, \$bird) :- young(X).
rfi-p> 
rfi-p> 
rfi-p> eats(X,Y)
```

```
true 
X=bnd[Anon704*1,$cat] 
Y=bnd[Anon705*1,$fish] 
rfi-p> m 
true 
X=tom 
Y=bnd[Anon707*1,$bird] 
rfi-p> m 
unknown 
rfi-p> 
rfi-p> eats(tom,tweety)
true 
rfi-p> 
rfi-p> eats(garfield,tweety)
unknown 
rfi-p> 
rfi-p> pause()
relfun 
rfi-p> bye 
true
rfi-p> 
rfi-p> 
rfi-p> 
rfi-p> %
rfi-p> % Queries for the "sort base"
rfi-p> %
rfi-p> subsumes(mammal,X)
true 
X=dog 
rfi-p> m 
true 
X=horse 
rfi-p> m 
true 
X=cat 
                   \simrfi-p m
```
unknown

 $\sim$   $\mu$ 

## **E Dynamic-Signatures Dialog**

```
rfi-p> exec "dyn-sg.bat" 
relfun 
rfi-p> sp 
rfi-p> destroy 
rfi-p> inter 
rfi-p> sortstyle static 
rfi-p> destroy-sortbase 
rfi-p> sI 
rfi-l> EXAMPLE DIALOG ON DYNAMIC SIGNATURE UNIFICATION 
rfi-l> 
================================================= 
rfi-l> 
rfi-l> 
Simone Andel 
rfi-l> 
rfi-l> 
A signature clause which determines the sort or type of an argument 
rfi-l> 
always has to be placed before the procedure clauses it belongs to. 
rfi-l> 
Its scope extends over the following clauses until the next 
rfi-l> ; signature clause.
rfi-l> 
rfi-l> consult "bsp.rf" 
Reading file "bsp.rf" 
rfi-l> I 
(sg (p 5 z))(ft (p x y)C+ _x _y) 
rfi-1 (p 5 3)
8 
rfi-1 (p 6 3)
unknown 
rfi-l> ; the number 5 is requested by the signature clause for p 
rfi-l> (p_2 z_3)8 
(z = 5)rfi-l> 
rfi-l> destroy 
rfi-l> ; signature clause for empty procedure 
rfi-l> az (sg (p 5 x))rfi-l> listing 
(sg (p 5 x))rfi-1 (p 5 3)
unknown 
rfi-l> 
rfi-l> sp 
rfi-p> destroy 
rfi-p> mcd sortbase 
Module: sortbase
Context: 
rfi-p> consult "veb-base-sub.rfp"
```

```
Reading file "veb-base-sub.rfp" 
rfi-p> compile-sortbase 
rfi-p> listing 
dog(lassy). 
dog(fido). 
cat (tom) . 
cat(garfield). 
gOldfish(goldy). 
canary(tweety). 
rfi-p> 
rfi-p> mcd 
Module: workspace 
Context: 
rfi-p> consult "bsp1.rf" 
Reading file "bsp1. ri" 
rfi-p> listing 
age(tom) := & 4.age(garfield) :- & 6.
age(goldy) :- & 1.sg(young($fish» 
young(X) :- \langle (age(X), 2) \rangle.
sg(young($cat))
young(X) := \langle (age(X), 5) \rangle.
sg(eats($cat,$fish))
eats(X,Y) :- young(X).
rfi-p> % Dynamic signature unification for more than one signature clause 
rfi-p> % in the procedure 
rfi-p> 
rfi-p> young(goldy) 
true 
rfi-p> m 
unknown 
rfi-p> young(tom) 
true 
rfi-p> young(X)true 
X=goldy 
rfi-p> m 
true 
X=tom 
rfi-p> m 
unknown 
rfi-p> eats(tom, goldy) 
true 
rfi-p> eats(tom, fido) 
unknown 
rfi-p> eats(garfield, goldy) 
unknown 
rfi-p> 
rfi-p> destroy
```

```
rfi-p> consult "rev.rf" 
Reading file "rev.rf" 
rfi-p> listing 
sg(rev(tup(I_{-}),tup(I_{-})))rev(L,R) := rev(L,[],R).
sg(rev(tup(|<sub>-</sub>),tup(|<sub>-</sub>),tup(|<sub>-</sub>))rev([], L, L).
rev([Y|L1], L2, R) := rev(L1, [Y|L2], R).
rfi-p> rev([1,2,3],A)true 
A = [3, 2, 1]rfi-p> m 
unknown 
rfi-p> rev(L, [3, 2, 1])true 
L=[1, 2, 3]rfi-p> rev([1,2,3],[],L)true 
L=[3, 2, 1]rfi-p> rev([1,2,3]|A)true 
A = [3, 2, 1]rfi-p> m 
true 
A=[[IAnon736*2J ,[3,2,1IAnon736*2JJ 
rfi-p> m 
unknown 
rfi-p> rev([], 1, 1)unknown 
rfi-p> \rlap{1}. 1 is not a list
rfi-p> 
rfi-p> sl 
rfi-l> rx (sg (rev (tup | id) (tup | id)))
rfi-1> rx (sg (rev (tup | id) (tup | id) (tup | id)))
rfi-l> sp 
rfi-p> listing 
rev(L,R) := rev(L,[],R).
rev([], L, L).
rev([Y|L1], L2, R) := rev(L1, [Y|L2], R).
rfi-p> rev([], 1, 1)true 
 rfi-p> % without signature: true although 1 is not a list 
 rfi-p> 
 rfi-p> destroy 
 rfi-p> destroy-sortbase 
 rfi-p> mcd sortbase 
 Module: sortbase 
 Context: 
 rfi-p> consult "int-and-real.rfp" 
 Reading file "int-and-real.rfp"
```

```
rfi-p> compile-sortbase 
rfi-p> listing 
woman(peggy_bundy). 
woman(marcy_darcy). 
man(al_bundy). 
man(jefferson_darcy). 
boy(bud_bundy). 
girl(kelly_bundy). 
dog(buck). 
fish(marcies_goldfish). 
int(0).
int(1).
int(2).
int(3).
int(4).
int(5).
rfi-p> mcd 
Module: workspace 
Context: 
rfi-p> 
rfi-p> consult "fib-sg.rf" 
Reading file "fib-sg. rf" 
rfi-p> listing 
sg(fib($int)) 
fib(0) :- & 1.fib(1) :- & 1.
fib(N) :- & +(fib(-(N,1)),fib(-(N,2))).sg(fib(null)) 
fib(null) :- add1(null,One) & One.sg(fib(s(X)))fib(One) :- add1(null,One) & One.fib(N) :-
         sub1(N, Nm1),
         sub1(Nml ,Nm2) , 
         Rl is fib(Nml), 
         R2 is fib(Nm2), 
         plus{Rl,R2;R) & 
         R. 
sub1(s[N], N).
add1(N, s[N]).
plus (null, Y, Y).
plus(X,Y,R) := sub1(X,Xm1), add1(Y,Yp1), plus(Xm1,Yp1,R).rfi-p> fib(null) 
s [null] 
rfi-p> fib(s[null]) 
s [null] 
rfi-p> fib(s [s [s [s [s [null]]]]]) 
s[s[s[s[s[s[s[nul1]]]]]]]rfi-p> fib(O)
```

```
1
```

```
rfi-p> fib(1) 
1 
rfi-p> fib(5)8 
rfi-p> fib(l1) 
unknown 
rfi-p> 
rfi-p> destroy 
rfi-p> sl 
rfi-l> az (sg (likes $woman $man)) 
rfi-l> az (hn (likes peggy_bundy al_bundy)) 
rfi-l> az (sg (hates $woman $man)) 
rfi-l> az (hn (hates peggy_bundy al_bundy)) 
rfi-l> sp 
rfi-p> listing 
sg(likes($woman,$man)) 
likes(peggy_bundy,al_bundy) . 
sg(hates($woman,$man)) 
hates(peggy_bundy,al_bundy) . 
rfi-p> P(peggy_bundy,al_bundy) 
[peggy_bundy,al_bundyJ 
P=tup 
rfi-p> m 
true 
P=likes 
rfi-p> m 
true 
P=hates 
rfi-p> 
rfi-p> destroy 
rfi-p> sl 
rfi-l> az (ft (plus _x_y) (+ _x_y))
rfi-l> listing 
(ft (plus x_y))(+ -x -y))
rfi-l> (plus 5 0) 
5 
rfi-l> (plus 5 peggy_bundy) 
error - the value of number2, peggy_bundy, should be a number 
rfi-l> ; gives an error 
rfi-l> 
rfi-l> aO (sg (plus $int $int)) 
rfi-l> listing 
(sg (plus $int $int)) 
(ft (plus _x _y)(+ -x -y)rfi-l> (plus 5 0) 
5 
rfi-l> (plus 5 peggy_bundy) 
unknown
```

```
rfi-l> ; fails at signature clause 
rfi-l> 
rfi-l> destroy 
rfi-l> destroy-sortbase 
rfi-l> consult "qsort.rf" 
Reading file "qsort. rf" 
rfi-l> sp 
rfi-p> listing 
sg(qsort(Cr)(tup())qsort [Cr] ([]) := \& [].sg(qsort(Cr)(tup(\_|\_)))qsort[Cr]([X/Y]) :-
          partition[Cr](X,Y,Sm,Gr) & 
          appfun(qsort[Cr](Sm),tup(X|qsort[Cr](Gr))).
partition[Cr](X,[Y|Z],[Y|Sm],Gr):-
          Cr(Y,X), partition[Cr](X,Z,Sm,Gr).
partition[Cr](X,[Y|Z],Sm,[Y|Gr]) :-
          Cr(X, Y), partition[Cr](X, Z, Sm, Gr).
partition[Cr](X, [X|Z], Sm,Gr) :- partition[Cr](X, Z, Sm,Gr).partition [Cr](X, [], [], []).
appfun([\],L) := \& L.appfun([H|R], L) := \& tup(H|appfun(R,L)).
\text{second} < (\lbrack \_ \,, \mathbb{N} \rbrack, \lbrack \_ \,, \mathbb{M} \rbrack) \; := \; < (\mathbb{N}, \mathbb{M}).
first<(found[N, _], found[M, _]) :- string<(N, M).
rfi-p> 
rfi-p> % Higher-order procedures with signature clauses
rfi-p> qsort[\langle ]([3,1,2])[1.,2,3] 
rfi-p> qsort[second<]([[ma,2],[lu,3],[kl,1]])
[k1,1], [ma,2], [1u,3]]
rfi-p> qsort[\langle \cdot](f[3,2,1])unknown
```
 $\tilde{S}$ 

## **F Module-System Dialog**

```
rfi-p> exec module-demo 
rfi-p> 
rfi-p> "\title{RelFun's Module System}
rfi-p> 
rfi-p> 
rfi-p> % module-demo.bat: Demonstration of the module system
rfi-p> \chi by a simple arithmetic example.
rfi-p> 'l. 
rfi-p> 'l. 
rfi-p> % Michael Herfert, Feb/Aug 1995
rfi-p> 
rfi-p> 
rfi-p> % This dialog is divided into six sections:
rfi-p> 
rfi-p> %
rfi-p> 
'/. 
rfi-p> 
rfi-p> 
rfi-p> %
rfi-p> <mark>%</mark>
rfi-p> 
'/. 
rfi-p> 
rfi-p> 
       'l. 
       'l. 
               1. A first look at the example modules 
              2. Contexts and the current module 
               3. Analogy between modules and files 
               4. File related commands of the module 
system 
             5. Short review of all module commands 
              6. Modules and the emulator 
              Appendix 
rfi-p> "Nsection{1. A first look at the example modules}
rfi-p> 
rfi-p> 
rfi-p> \% Consider a system of modules having the following structure:
rfi-p> %
rfi-p> 'l. 
rfi-p> '/. 
rfi-p> \%rfi-p> %
rfi-p> \%rfi-p> 'l. 
rfi-p> 'l. 
rfi-p> \%rfi-p> 'l. 
rfi-p> 'l. 
rfi-p> '/. 
rfi-p> '/. 
rfi-p> '/. 
rfi-p> 
rfi-p> 
rfi-p> % predsucc-num is a module doing primitive operations
rfi-p> r. 
rfi-p> '/. 
rfi-p> 
                                          facfib 
                                            1 
                                            1 
                                            1 
                                        arithmetic 
                                            r 
                                            1 
                                            1 
                           1------------------------------------1 
                           1 1 
                           1 1 1 1 1 1 1 1 1 1 1 1 1 1 1predsucc-num predsucc-sym 
                       (predecessor and successor) on numbers 
                       given in numeric representation.
```
rfi-p> % predsucc-sym rfi-p> <mark>%</mark> rfi-p> <mark>%</mark> rfi-p> % rfi-p> % arithmetic rfi-p> % rfi-p> % rfi-p> <mark>%</mark> rfi-p> % facfib rfi-p> % is a module doing the same primitive operations on numbers given in symbolic representation . In symbolic representation numbers are RelFun-structure zero is represented as 0, one as  $s[0]$ , two as  $s[s[0]]$  e is a module implementing 'higher' arithmetic operations like addition and multiplication. It is independent of representation. It uses the primitive operations given by predsucc-num resp. predsucc-sym. is a module implementing the well known faculty and fibonacci operations. rfi-p> rfi-p> rfi-p> rfi-p> rfi-p> % With RelFun's module system it is possible to select dynamically mod rfi-p>  $\%$  for the goal evaluator. rfi-p>  $\%$  For example one can select the three modules predsucc-num, arithmetic rfi-p>  $\%$  facfib to do arithmetic operations on numbers given in the usual way. rfi-p> % Or one can select the three modules predsucc-sym, arithmetic and rfi-p> % facfib to do arithmetic operations on numbers given as structures. rfi-p> rfi-p> rfi-p> inter rfi-p> destroy % switch on interpreter mode % make a clean memory rfi-p> mdestroy --all All user modules have been destroyed. rfi-p> rfi-p> % Create a module named predsucc-num rfi-p>  $\%$  and consult the file predsucc-num.rfp into it: rfi-p> load predsucc-num Reading file "predsucc-num .rfp" Creating module predsucc-num rfi-p> rfi-p>  $\frac{1}{2}$ . 'mforest' shows the modules and their hierarchie. rfi-p>  $\%$  workspace is the default module (like user-package in lisp), rfi-p> % prelude, sortbase and tracebase are system modules. rfi-p> mforest workspace sortbase prelude tracebase predsucc-num rfi-p> pause() true rf i -p> rfi-p>  $\rlap{1}$ , load the other modules: rfi-p> load predsucc-sym arithmetic facfib Reading file "predsucc-sym . rfp" Creating module predsucc-sym Reading file "arithmetic .rfp"
```
Creating module arithmetic 
Reading file "facfib.rfp" 
Creating module facfib 
rfi-p> mforest 
workspace 
sortbase 
prelude 
tracebase 
predsucc-num 
predsucc-sym 
arithmetic 
facfib 
rfi-p> pause()
true 
rfi-p> 
rfi-p> % The command 'map' executes a command on the modules given as arguments . 
rfi-p> % Let's look at the simple source code of the examples. 
rfi-p> % Note that the clauses of predsucc-num and predsucc-sym have the same name . 
rfi-p> map listing predsucc-num predsucc-sym arithmetic facfib 
---- Doing listing on module predsucc-num: 
sub1(N,R) :- R is 1-(N).
add1(N,R) :- R is 1+(N).---- Doing listing on module predsucc-sym: 
sub1(s[N], N).
add1(N,s[N]).
---- Doing listing on module arithmetic: 
plus(0,Y,Y).
plus(X,Y,R) := sub1(X,Xm1), add1(Y,Yp1), plus(Xm1,Yp1,R).mult(0,Y,0).
mult(X,Y,R) := sub1(X,Xm1), mult(Xm1,Y,Rmy), plus(Y,Rmy,R).---- Doing listing on module facfib: 
fac(0,R) := add1(0,R).
fac(N,R) := sub1(N,Nm1), fac(Nm1,S), mult(N,S,R).fib(0,One) :- add1(0,One).
fib(One, One) :- add1(0, One).
fib(N,R) :-
         sub1(N, Nm1),
         sub1(Mm1,Nm2),
         fib(Nm1,R1),fib(Nm2,R2), 
         plus(R1,R2,R).
rfi-p> pause()
true 
rfi-p> 
rfi-p> 
rfi-p> %\section{2. Contexts and the current module} 
rfi-p> 
rfi-p> 
rfi-p> % A module is a collection of data in memory. 
rfi-p> % It is made of clauses and a context register.
```
rfi-p>  $\%$  The context register contains a list of module names. rfi-p>  $\%$  When evaluating a goal RelFun sees all clauses of the current module rfi-p> % and all clauses of the modules in the context. rfi-p>  $\%$  Every module can be made the current module with the command 'mcd'. rfi-p> % By default the current module is workspace. rfi-p> rfi-p> % The following goal yields 'unknown' because their are two modules rfi-p>  $\%$  (predsucc-num and predsucc-sym) in memory defining clauses for 'add1' rfi-p>  $\%$  but none is activated:  $rfi-p$ > add $1(0, X)$ unknown rfi-p> rfi-p>  $\rlap{.}$  The current module (workspace) is empty so this gives no output: rfi-p> listing rfi-p> pause() true rfi-p> rfi-p> % Now activate predsucc-num by setting the context: rfi-p> mctx= predsucc-num Context: predsucc-num rfi-p> rfi-p> % 'mlisting' lists the current module and the modules of its context: rfi-p> mlisting ---- workspace: ---- predsucc-num:  $sub1(N,R)$  :- R is  $1-(N)$ .  $add1(N,R) := R$  is  $1+(N)$ .  $rfi-p$ > add $1(0, X)$ true  $X=1$ rfi-p> rfi-p>  $\lambda$  'plus' is not yet activated:  $rfi-p$ > plus $(3,4,X)$ unknown rfi-p> mctx + arithmetic Context: predsucc-num arithmetic  $rfi-p$ > plus(3,4,X) true  $X=7$ rfi-p> pause() true rfi-p> rfi-p>  $\%$  Activate the full package: rfi-p> mctx + facfib Context : predsucc-num arithmetic facfib rfi-p> 'l. extend the context rfi-p> % In general the module hierarchie is a DAG . rfi-p> % The ascii representation via 'mforest' prints a forest, rfi-p> % but even if some modules occur more then one time, rfi-p> % they are unique in memory.

```
rfi-p> mforest 
workspaee 
  predsucc-num
  arithmetie 
  faefib 
sortbase 
prelude 
tracebase
predsucc-num
predsucc-sym
arithmetie 
facfib 
rfi-p> mlisting 
---- workspace:
---- predsucc-num:
sub1(N,R) :- R is 1-(N).
add1(N,R) :- R is 1+(N).---- arithmetie: 
plus(0,Y,Y).
plus(X,Y,R) :- sub1(X,Xm1), add1(Y,Yp1), plus(Xm1,Yp1,R). 
mult(0,Y,0).
mult(X,Y,R) := sub1(X,Xm1), mult(Xm1,Y,Rmy), plus(Y,Rmy,R).--- facfib:
fac(0,R) := add1(0,R).
fac(N,R) := sub1(N,Nm1), fac(Nm1,S), mult(N,S,R).fib(0,0ne) :- add1(0,0ne).fib(One, One) :- add1(0, One).
fib(N,R) :-
         sub1(N,Nm1),
         sub1(Nm1,Nm2),
         fib(Nm1, R1),fib(Nm2,R2), 
         plus(R1,R2,R). 
rfi-p> fac(3,X)true 
X=6rfi-p> pause() 
true 
rfi-p> 
rfi-p> \% Now we use the symbolic representation of numbers:
rfi-p> mctx - predsucc-num + predsucc-sym
Context: arithmetic facfib predsucc-sym
rfi-p> add1(0, X)true 
X = S [0]
rfi-p> fac(s[s[s[0]]], X)true 
X=s[s[s[s[s[0]]]]]rfi-p> mlisting 
---- workspace:
```

```
---- arithmetic: 
plus(0,Y,Y).
plus(X,Y,R) := sub1(X,Xm1), add1(Y,Yp1), plus(Xm1,Yp1,R).mult(0,Y,0).
mult(X,Y,R) := sub1(X,Xm1), mult(Xm1,Y,Rmy), plus(Y,Rmy,R).---- facfib: 
fac(0,R) := add1(0,R).
fac(N,R) := sub1(N,Nm1), fac(Nm1,S), mult(N,S,R).fib(0,0ne) :- add1(0,0ne).fib(One, One) :- add1(0, One).
fib(N,R) :-
         sub1(N, Nm1),
         sub1(Nm1,Nm2),
         fib(Nml,Rl), 
         fib(Nm2,R2), 
         plus(R1,R2,R).
---- predsucc-sym:
sub1(s[N], N).
add1(N,s[N]).
rfi-p> pause()
true 
rfi-p> 
rfi-p> \rlap{.} It is possible to backtrack across modules:
rfi-p> mctx + predsucc-nurn 
Context: arithmetic facfib predsucc-sym predsucc-num
rfi-p> add1(0, X)true 
X = s [0]
rfi-p> more 
true 
X=1rfi-p> more 
unknown 
rfi-p> pause()
true 
rfi-p> mctx - predsucc-nurn 
Context: arithmetic facfib predsucc-sym
rfi-p> 
rfi-p> % Make facfib the current module:
rfi-p> mcd facfib 
Module: facfib 
Context: 
rfi-p> 
rfi-p> % Now every rfi command works on this module:
rfi-p> listing 
fac(0,R) :- add1(0,R).
fac(N,R) := sub1(N,Nm1), fac(Nm1,S), mult(N,S,R).fib(0,0n) :- add1(0,0n).
fib(One, One) :- add1(0, One).
fib(N,R) :-
```

```
sub1(N,Nm1),
         sub1(Mm1,Nm2),
         fib(Nm1, R1),fib(Nm2,R2), 
         plus(R1,R2,R).
rfi-p> pause()
true 
rfi-p> 
rfi-p> 
rfi-p> ",\section{3. Analogy between modules and files}
rfi-p> 
rfi-p> 
rfi-p> % One base of RelFun's module system is the correspondence to the filesystem.
rfi-p> % For example there are the analogies:
           a file is a collection of data on disk 
          a module is a collection of data in memory 
           'consult' reads clauses from a file to extend the current module 
rfi-p%rfi-p> %
rfi-p> %
rfi-p> %
rfi-p> 'l. 
rfi-p> 'l. 
rfi-p> 'l. 
rfi-p> %
rfi-p> 'l. 
rfi-p> %
rfi-p> \%rfi-p> %
rfi-p> %
rfi-p> %
rfi-p> \%rfi-p> \%rfi-p> %
rfi-p> 'l. 
rfi-p> 
           'mconsult' reads clauses from a module to extend the current module 
rfi-p> 
           'tell' writes the clauses of the current module to a file. 
          'mtell' writes the clauses of the current module to a module 
           In a similiar way there are analogies between 
           'replace'/'mreplace', 'reconsult'/'mreconsult'. 
           In Unix one filename can be used in multiple branches of the directory 
          tree to name different files. 
           The module system in opposite demands uniq module names. 
           This makes references to modules non-ambiguous from every position in 
           the DAG . 
rfi-p> % Make workspace the current module:
rfi-p> mcd 
Module: workspace
Context: arithmetic facfib predsucc-sym
rfi-p> \frac{1}{2}. 'mconsult' consults clauses from the module given as argument by copying
rfi-p> \% them into the current module:
rfi-p> mconsult facfib 
Warning: facfib is still in the current context. 
rfi-p> listing 
fac(0,R) := add1(0,R).
fac(N,R) := sub1(N,Nm1), fac(Nm1,S), mult(N,S,R).fib(0,0n) :- add1(0,0n).
fib(One, One) :- add1(0, One).
fib(N,R) :-
         sub1(N,Nm1),
         subl(Nml,Nm2),
```

```
fib(Nm1,R1),
          fib(Nm2.R2). 
         plus(R1,R2,R).
rfi-p> pause()
true 
rfi-p> 
rfi-p> \% Now we remove facfib from the context of workspace:
rfi-p> mctx - facfib 
Context: arithmetic predsucc-sym
rfi-p> 
rfi-p> \rlap{.} The following goal succeeds because workspace has a copy of facfib:
rfi-p> fac(s[s[s[0]]], X)true 
X=s [s [s [s [s [s [OJ J J J J J 
rfi-p> pause()
true 
rfi-p> 
rfi-p> \% Remove clauses from the workspace:
rfi-p> rx fac(0, R) :- add1(0, R).
rfi-p> rx fac(N, R) :- sub1(N, Nm1), fac(Nm1, S), mult(N, S, R).
rfi-p> listing 
fib(0,One) :- add1(0,One).
fib(One, One) :- add1(0, One).
fib(N,R) :-
         sub1(N, Nm1),
         sub1(Nm1,Nm2),
         fib(Nml,Rl), 
         fib(Nm2,R2), 
         plus(R1,R2,R).
rfi-p> % Now it is unknown:
rfi-p> fac(s[s[s[0]]], X)unknown
rfi-p> % But in facfib the clauses are still available:
rfi-p> mcd facfib 
Module: facfib
Context: 
rfi-p> listing fac 
fac(0,R) := add1(0,R).
fac(N,R) := sub1(N,Nm1), fac(Nm1,S), mult(N,S,R).rfi-p> pause()
true 
rfi-p> 
rfi-p> mcd 
Module: workspace
Context: arithmetic predsucc-sym
rfi-p> mctx + facfib 
Context: arithmetic predsucc-sym facfib
rfi-p> % This extension of the context gives success:
rfi-p> fac(s[s[s[OJJJ, X) 
true
```

```
X=s[s[s[s(s[0]]]]]rfi-p> listing 
fib(0,0n) :- add1(0,0n).
fib(One, One) :- add1(0, One).
fib(N,R) :-
         sub1(N,Nm1),
         sub1(Nm1,Nm2), 
         fib(Nm1,R1),
         fib(Nm2,R2), 
         plus(R1,R2,R) . 
rfi-p> pause()
true 
rfi-p> 
rfi-p> %. Create a new module fib-num in memory and fill it with a copy of
rfi-p> % workspace:
rfi-p> mtell fib-num \gamma fib-num takes the context of workspace too
Creating new module. 
rfi-p> mcd fib-num 
Module: fib-num 
Context: arithmetic predsucc-sym facfib 
rfi-p> mctx= predsucc-num arithmetic 
Context: predsucc-num arithmetic 
rfi-p> listing 
fib(0,0ne) :- add1(0,0ne).
fib(One, One) :- add1(0, One).
fib(N,R) :-
         sub1(N,Nm1),
         sub1(Nm1,Nm2) , 
         fib(Nm1,R1),
         fib(Nm2,R2), 
         plus(R1,R2,R) . 
rfi-p> pause()
true 
rfi-p> 
rfi-p> 
rfi-p> " \section{4. File related commands of the module system}
rfi-p> 
rfi-p> 
rfi-p> % Every file related rfi-command can be used to work on the current module.
rfi-p> % Beside this there are some new commands to save and load modules and
rfi-p> \% their contexts.
rfi-p> 
rfi-p> % Write fib-num to a file
rfi-p> % (answer 'no', if you are asked for overwrite permission)
rfi-p> msave fib-num 
Saving module fib-num in file fib-num.rfp ..
predsucc-num is unchanged, no save. 
arithmetic is unchanged, no save. 
rfi-p> 
rfi-p> % msave writes the module and recursively all modules of the context.
```

```
rfi-p> \% The context itself is written in form of 'symbol-facts',
rfi-p> % as you can see in the first lines of the generated file 
rfi-p> \% ('!!' is RelFun's shell escape to execute a Unix command):
rfi-p> !! cat fib-num.rfp
rfi-p> 
rfi-p % We can load fib-num and all of its submodules with a single command:
rfi-p> mdestroy --all \% clear memory
Removing from memory: predsucc-num
Removing from memory: predsucc-sym 
Removing from memory: arithmetic
Removing from memory: facfib 
Removing from memory: fib-num
All user modules have been destroyed. 
rfi-p> 
rfi-p> % 'load' reads a module and recursively the modules written as symbol far
rfi-p> % If some module exists already in memory they are not reloaded 
rfi-p> % (principle of code sharing). 
rfi-p> % It is possible to force loading with the command 'reload'.
rfi-p> load fib-nurn 
Reading file "fib-num.rfp" 
  Reading file "predsucc-num.rfp"
  Creating module predsucc-num
  Reading file "arithmetic.rfp"
  Creating module arithmetic
Creating module fib-num
rfi-p> mforest 
workspace 
sortbase 
prelude 
tracebase 
predsucc-nurn 
arithmetic
fib-nurn 
  predsucc-nurn 
  arithmetic
rfi-p> pause()
true 
rfi-p> 
rfi-p> % Evaluate a goal:
rfi-p> mctx= fib-nurn 
Context: fib-num
rfi-p> mforest 
workspace 
  fib-num
    predsucc-num
    arithmetic
sortbase 
prelude 
tracebase 
predsucc-num
```

```
arithmetic 
fib-num
  predsucc-num
  arithmetic 
rfi-p> fib(4,R)true 
R=5rfi-p> pause()
true 
rfi-p> 
rfi-p> \% It is also possible to write a flat version of fib-num to file,
rfi-p> % not containing any include files but all clauses: 
rfi-p> mcreate fib-num-flat \frac{1}{2} / create an empty module
Creating new modules. 
rfi-p> mcd fib-num-flat 
Module: fib-num-flat
Context: 
rfi-p> % collect 'fib-num' including all of its submodules and write a flat
rfi-p> % list of clauses into the current module: 
rfi-p> mflatten fib-num
Modules: fib-num predsucc-num arithmetic
rfi-p> tell fib-num-flat \gamma write it to file
rfi-p> !! cat fib-num-flat.rfp
rfi-p> pause()
true 
rfi-p> 
rfi-p> 
rfi-p> %\section{5. Short review of all module commands} 
rfi-p> 
rfi-p> 
rfi-p> % Most of the module commands have been mentioned above. 
rfi-p> % 'help' gives more details about a specific command.
rfi-p> 
rfi-p> mhelp 
Commands of the module system: 
  mconsult <mod1> .. extends the current module
  mreconsult <mod1>
 mreplace 
  mtell 
  mcreate 
  mdestroy 
  mdestroy 
  mctx=mctx= 
  mctx 
  mcd 
  mcd 
  mlisting 
  ml 
              <mod> 
              <mod> 
              <mod> 
              <mod1> 
removes modules from memory 
              --all 
              <math>mod1>...[+] \leq \mod1> \ldots[<mod>] 
               [<pattern>] searches along the context for <pattern>
               [<pattern>] short for mlisting
                          extends the current module 
                           replaces the contents of the current module 
                          copies current module to <mod> 
                          creates empty modules 
                           removes all user modules from memory 
                           clears the context 
                          sets the context 
                                  extends/reduces the context 
                           makes workspace the current module 
                          sets the current module
```

```
minfo 
  mforest 
  load 
  reload 
  msave 
  map 
  map 
  mflatten 
  mhelp 
                            shows context and name of current module 
              [<mod1> ..] shows the module hierarchie
              <file1> loads files and creates modules 
              <mod1> .. loads files and creates modules 
              <mod1> ., saves <mod1> ., and all of its sub-modules 
              <rfi-cmd> <mod1> .. executes command on the modules 
              <rfi-cmd> --all executes command on all modules 
              <mod1> .. creates a flat list of clauses 
                           this overview 
rfi-p> help minfo 
minfo: 
format: minfo 
options: 
effect: shows context and name of the current module. 
see also: mforest, mhelp 
rfi-p> 
rfi-p> 
rfi-p> \sqrt{k} section{6. Modules and the emulator}
rfi-p> 
rfi-p> 
rfi-p> % The module system can also be used with RelFun's compiler.
rfi-p> 
rfi-p> %. Remember the three areas of RelFun containing clauses and code:
rfi-p %
rfi-p> \% - the database of the interpreter build from the current
rfi-p> 'l. 
rfi-p> \% - the database of the emulator containing clauses
rfi-p> \% - the code area of the emulator containing compiled code
rfi-p> \%module and its context 
rfi-p> \%. If the interpreter is active only its database is relevant.
rfi-p> % If the emulator is active it uses the code area to evaluate a goal.
rfi-p> 
--- <sub>F</sub><br>rfi-p> \% It is recommended to use the compiler only in the emulator.
rfi-p> % It works in two steps:
rfi-p> % First there are some horizontal (source-to-source) steps making
rfi-p> % read-modify-write-cycles on the database of the emulator.
rfi-p> % Second this database is vertically compiled to create code
rfi-p> % to fill the code area.
rfi-p> 
rfi-p> % The compiler does not know anything about contexts.
rfi-p> \% Its input is a flat list of clauses. So there must be some point
rfi-p> \% to take the current module and its context to create a flat list
rfi-p> % of clauses putting it into the clause-database of the emulator.
rfi-p> \% This is done whenever the emulator is activated with the
```

```
rfi-p> \frac{\prime}{\prime}. 'emul' command.
rfi-p> 
rfi-p> \% Let's demonstrate this with the facfib example:
rfi-p> 
rfi-p> mdestroy --all 
Removing from memory: predsucc-num 
Removing from memory: arithmetic 
Removing from memory : fib-num 
Removing from memory: fib-num-flat 
All user modules have been destroyed. 
rfi-p> load facfib arithmetic predsucc-num predsucc-sym 
Reading file "facfib. rfp" 
Creating module facfib 
Reading file "arithmetic.rfp" 
Creating module arithmetic 
Reading file "predsucc-num.rfp" 
Creating module predsucc-num 
Reading file " 7
predsucc-sym.rfp" 
Creating module predsucc-sym 
rfi-p> mctx= facfib arithmetic predsucc-num
Context: facfib arithmetic predsucc-num 
rfi-p> fac(4, X)true 
X=24rfi-p> pause()
true 
rfi-p> 
rfi-p> \% Activation of the emulator.
rfi-p> emul 
Collecting modules for the emulator: 
sortbase workspace facfib arithmetic predsucc-num 
rfe-p> compile 
rfe-p> fac(4,X)true 
X=24rfe-p> 
rfe-p> \% The emulator does not know pause(), so we switch back
rfe-p> \% to the interpreter:
rfe-p> inter 
rfi-p> pause() 
true 
rfi-p> 
rfi-p> \% The symbolic version:
rfi-p> mctx - predsucc-num + predsucc-sym 
Context: facfib arithmetic predsucc-sym
rfi-p> fac(s[s[s[0]]], X)true 
X=s [s [s [s [s [s [OJ J J J J J 
rfi-p> emul
```
Collecting modules for the emulator: sortbase workspace facfib arithmetic predsucc-sym rfe-p> compile  $rfe-p$ >  $fac(s[s[s[0]]], X)$ true  $X = s [s [s [s [s [0]]]]]$ rfe-p> inter  $rfi-p$ > pause() true rfi-p> rfi-p> % Normally every activation of the emulator destroys the clause-databa rfi-p> % You can hold it by giving the option --nocopy: rfi-p> rfi-p> emul --nocopy Database of compiler is not changed.  $rfe-p$ >  $fac(s[s[s[0]]], X)$ true X=s [s [s [s [s [s [s [s [s [s [s [s [s [s [s [s [s [s [s [s [s [s [s [s [0]]]] ] J]]]] ] ] J]]] ] ] J]]]] ] rfe-p> inter rfi-p> rfi-p> rfi-p> %\section{Appendix} rfi-p> rfi-p> rfi-p> % Now have a look how the module system works on a complicated example rfi-p> rfi-p> rfi-p> % ml rfi-p> %  $\perp$ rfi-p> %  $\mathbf{I}$ rfi-p> % ---------rfi-p> %  $\mathbf{I}$  $\mathbf{I}$ rfi-p> %  $\mathbf{1}$  $\mathbf{I}$ rfi-p> % m<sub>11</sub> m12 rfi-p> % I I rfi-p> % I I rfi-p> %  $\sim$ --------rfi-p> %  $\mathbf{I}$ rfi-p> %  $\mathbf{I}$ rfi-p> % m1l2 rfi-p> rfi-p> rfi-p> % First the module system breaks this DAG into a tree: rfi-p> rfi-p> rfi-p> % ml rfi-p> %  $\mathsf{L}$ rfi-p> %  $\mathbf{I}$ rfi-p> % \_\_\_\_\_\_\_\_\_\_\_\_\_ rfi-p> %  $\mathbf{I}$  $\mathbf{I}$ 

rfi-p> 'I.  $\mathbf{1}$  $\mathbf{I}$  $rfi-p$ . m11 m12  $\pm$ I rfi-p> 'I.  $rfi-p$ .  $\perp$ I  $rfi-p$ . ml12 ml12 rfi-p> rfi-p> rfi-p> % Second it traverses the tree in a pre-order way rfi-p>  $%$  to yield a flat list of modules:  $rfi-p$  $\lambda$ . rfi-p> % m1 m11 m112 m12 m112 rfi-p> rfi-p> rfi-p> % Third duplicates are removed from the right to create rfi-p>  $%$  the final module list: rfi-p $>$  %  $rfi-p$ > % m1 m11 m112 m12 rfi-p> rfi-p> rfi-p>  $\%$  To verify this we create the module hierarchie and use rfi-p>  $\%$  the 'emul' command to flatten the DAG: rfi-p> rfi-p> % Create empty modules: rfi-p> mcreate ml mll m12 ml12 Creating new modules. rfi-p> mcd 'l. switch to workspace Module: workspace Context: facfib arithmetic predsucc-sym rfi-p> rfi-p> % chain modules: rfi-p> mctx= ml Context: ml rfi-p> mcd ml Module: ml Context: rfi-p> mctx= mll m12 Context: m11 m12  $rfi-p$ > mcd m11. Module: mll Context: rfi-p> mctx= ml12 Context: m112 rfi-p> mcd m12 Module: m12 Context : rfi-p> mctx= ml12 Context: m112 rfi-p> mcd Module: workspace Context: ml

```
rfi-p> mforest 
workspace 
  ml 
    m11 
       ml12 
    m12 
       m112 
sortbase 
prelude 
tracebase 
facfib 
arithmetic 
predsucc-num 
predsucc-sym 
ml 
  m<sub>11</sub>
    ml12 
  m12 
    m112 
mll 
  m112 
m12 
  ml12 
m112 
rfi-p> paus\varepsilon()true 
rfi-p> 
rfi-p> % This shows the flat list:
rfi-p> emul
                          \mathcal{A}COllecting modules for the emulator: 
sortbase workspace m1 m11 m112 m12
rfe-p> inter
```
 $\alpha$ 

# G **The RELFUN Prelude**

 $\mathbf{x}$ 

 $\ddot{\phantom{a}}$ 

; Active (call-by-value) tuples defined for compilability: (ft (tup) '(tup)) (ft (tup \_first I \_rest) '(tup \_first I \_rest))

; One of the following pause clauses should always be commented out: ;(hn (pause)) ; no manual dialog steps in exec (pure batch use) (hn (pause) (relfun)) ; manual dialog steps in exec (semi-interactive use)

# **H RELFUN file** structure

# H.l Directory tree

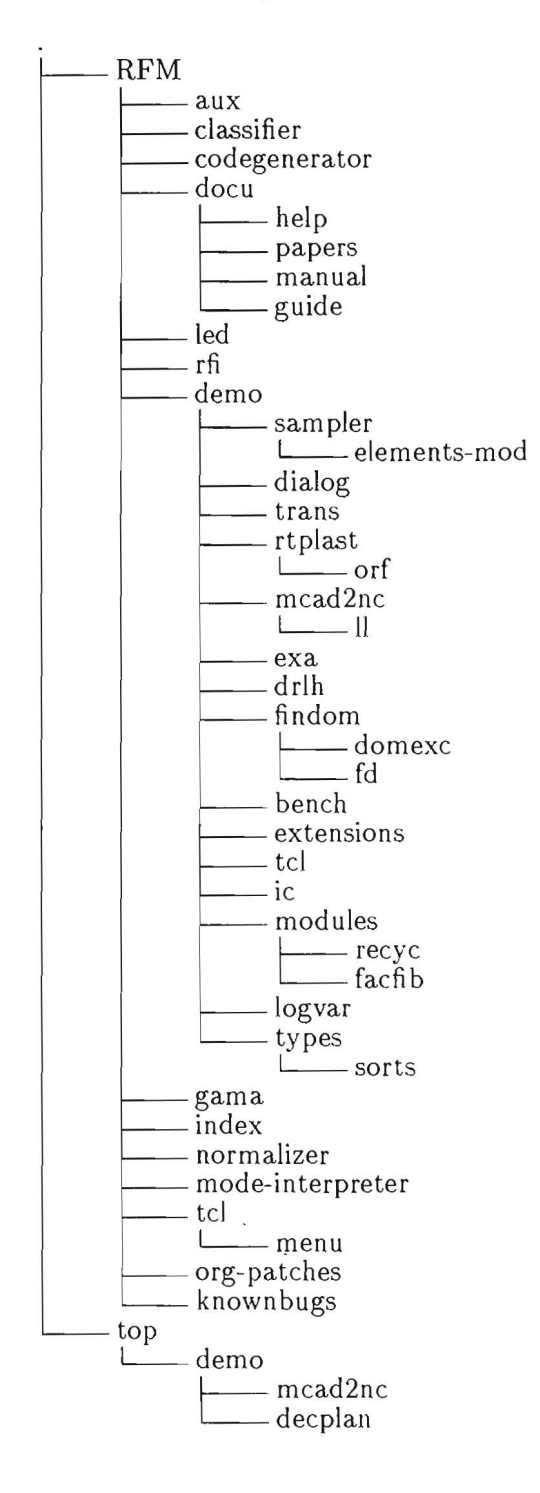

# H.2 Detailed file listing

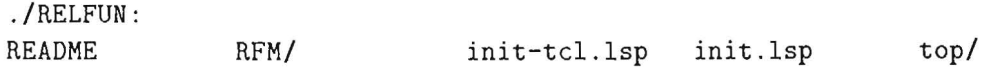

./RELFUN/RFM: NEW-FEATURES RFM-system.lisp aux/ classifier/ codegenerator/ colab-interface.lisp demo/ doeu/ gama/ ./RELFUN/RFM/aux: aux.lisp our-fs.lisp ./RELFUN/RFM/elassifier: Simplify.lisp absyn-maero.lisp absyn-maero .lisp.PRECUT absynl.lisp index/ knownbugs/ led/ mode-interpreter/ normalizer/ org-patehes/ prelude-for-gama.rf prelude-header. asm prelude.asm absyn2 .lisp elasPasl.lisp elasPas2 .lisp elassify.lisp . /RELFUN/RFM/eodegenerator: absynt.lisp eg5.lisp.PRECUT absynt.lisp.PRECUT cgis.lisp assocf.lisp egis.lisp.put-error eg5.lisp instr.lisp ./RELFUN/RFM/demo: prelude.asm.PRE-GABRIEL prelude.asm .PRETUPOF prelude.asm.TUPOFERROR prelude .11 prelude.rf prelude.rf.old rfi/ tell elassify .lisp.PRECUT simplify.lisp instr.lisp.PRE-GABRIEL\* instr.lisp .PRECUT mise .lisp beneh/ deseriptions.old master-lueid.18.07.96.seript master. bat dialog/ drlh/ exa/ extensions/ findom/ ie/ logvar/ master-lucid.10.07.96.script ./RELFUN/RFM/demo/beneh: mead2ne/ modules/ old-master.seript . eommented rtplast/ sampler/ tell trans/ types/ beneh .bat fae.bat fae.rf hgh.bat hgh.rf nrev.bat nrev.rf ./RELFUN/RFM/demo/dialog: brief-intro.rf@ cmlist.rf eallex.rf dialog. bat ./RELFUN/RFM/demo/drlh: drlh.bat drlh.seript e-load-all.bat emul.rf load-all .bat norm.rf fibeut .rf instex.rf path.rf predrlh.rf proe.rf lazydiff . rf mapper.rf unpaek.rf

./RELFUN/RFM/demo/exa: PALIN PALIN.ps akk.bat akk.rf analogy-compilable.rf bench.rf bench1.rf bench2.rf conventional.bat conventional.script conventional.script.html counttree.bat counttree.rfp demo.rf demo1.rf demo2.rf demo3.rf demo4.rf demo5.rf demo6.rf exa.bat example2.rf fehler.rf fun6.rf fuzzy.rfp gcd.rf occur-check.rf palin-1storder.rfp palin-multi-order.bat palin-multi-order.script palin.asm palin. bat palin.rf palin.rfp palin.script palin.script2 partrf.bat partrf.rfp qsort.rf quick.rf syntax-test.bat test.extend.l test.l test. rf test2 .rf testinst .rf wang.rf wangaux.rf wangtree.rf workpiece workpiece-tup-lhs-flat.rf workpiece.bat workpiece.rf workpiece.script wp-demo-bin.rf wp-demo-bin2.rf wp-demo.rf wp-demo2.rf wpnorm.rf

e-tst.script partslist.rf samples.rf

./RELFUN/RFM/demo/extensions:

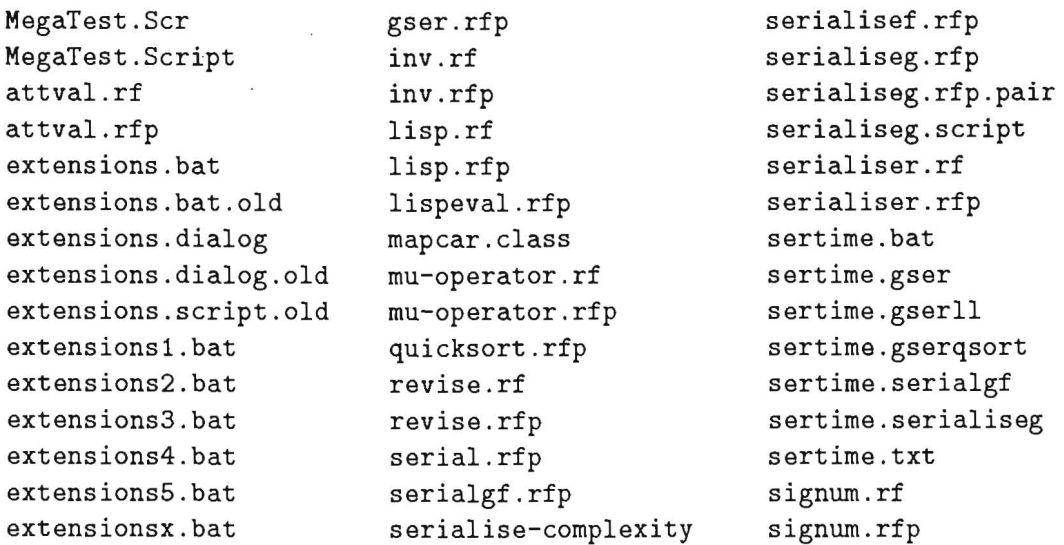

 $\mathcal{L}_{\rm{max}}$ 

genints.rf genints.rfp gser-qsort.rfp gser.bat gser .bat .old gser .lisp ./RELFUN/RFM/demo/findom: domexc/ fd/ serialise-demo.bat serialise-demo.script serialise .handout serialise.handout13.ps serialise.rfp serialisef.rf ./RELFUN/RFM/demo/findom/domexc: wang.rf wang.rfp wangaux.lisp wangtree .rf wangtree.rfp wangwork.rfp bndtest.bat domexc.bat domexc .bat.old domexc.script domexc.script .uklirb domexcl. script ./RELFUN/RFM/demo/findom/fd: fd-exa.rf fd.bat fd.old-once .rf fd .rf . /RELFUN/RFM/demo/ic: ic-fun.bat ic-fun.rfp ic-fun.script ic-rel-fun.foll ic-rel-fun.fo12 ic-rel .rfp ./RELFUN/RFM/demo/logvar: avereplace.rfp logvar .script logvar.bat maxtree .rfp ./RELFUN/RFM/demo/mcad2nc : anc-program.rf class-feat.rf demo.rf examples .rf library.rf 11/ ./RELFUN/RFM/demo/mcad2nc/ll: anc-program.rf class-feat.rf demo.rf examples .rf library .rf 11. script ./RELFUN/RFM/demo/modules: facfib/ recyc/ ./RELFUN/RFM/demo/modules/facfib: findom .bib ms-time .rfp time.rfp time .script optcast.rfp prodcast.rfp mcad2nc.bat mcad2nc .script rng2p.rf mcad2nc.bat mcad2nc.script rng2p .rf skeletal.rf skeletal.rf arithmetic.rfp facfib . rfp module-demo . bat module-demo.script predsucc-num .rfp predsucc-sym.rfp . /RELFUN/RFM/demo/modules/recyc: a4-folien.sty konzepte.tex dateien-im-filesystem.tex matmod .script hochformat.aux mit-modul-system .tex hochformat.dvi precious.rfp hochformat.log precious.tex

hochformat .tex jewel.rfp jewel.tex konzepte-an-hb . aux konzepte-an-hb.dvi konzepte-an-hb.log konzepte-an-hb.tex konzepte-sun . aux konzepte-sun.dvi konzepte-sun . log konzepte-sun . ps konzepte-sun.tex . /RELFUN/RFM/demo/rtplast : querformat . aux querformat.dvi querformat.log querformat.tex recyc-auto .rfp recyc-auto .tex recyc-car .rfp recyc-electrics .rfp recyc-electrics.tex tmp.dvi tmp.tex aux.rfp orf/ rtp-sort.bat rtplast-inf .rf rtplast-taxo-sub.rf ./RELFUN/RFM/demo/rtplast/orf: rtplast .bat rtplast.rfp ./RELFUN/RFM/demo/sampler : analogy . bat analogy.rf analogy.rf.mysterioes brief-intro. bat brief-intro.rf brief-intro .rfp brief-intro .script elements-mod/ elements-new .bat elements.bat elements.rfp elements .rfp . html elements.script elements.script .PRE-UMBAU elements .script.html engin-know .bat engin-know.rf eppler.rf erathostenes.bat erathostenes.bat.mc erathostenes .rfp facfix. bat facfix . rf geoparse .bat geoparse .rf geoparsehn.rf geoparsel.rf geoparser.rf prime .bat prime.rfp sampler .bat sampler .script sampler .script.alt solid. bat solid .rf sort . bat sort.rf sort.rfp wpnorm-non-ground .rf wpnorm.bat wpnorm .rf ./RELFUN/RFM/demo/sampler/elements-mod: README elements-groups .rfp elements-access .rfp elements-atm.rfp . /RELFUN/RFM/demo/tcl : elements-loader.rfp elements-mod.bat castles4 .rfp queec4.bat queec4.rfp elements-utility.rfp elements-validation .rfp tcl-prelude.rfp

```
./RELFUN/RFM/demo/trans: 
cext.bat 
cext.script 
cext.script.alt 
demostruc.bat 
demostruc.rf 
demostruc.script 
demostruc.script.alt 
                        lisp-evaluate.bat 
                        lisp-evaluate. rf 
                        passtuptest.bat 
                        passtuptest.rf 
                        passtuptest.script 
                        prop-log.bat 
                        prop-log.rf 
                                                 prop-log.script 
                                                 share. bat 
                                                 share.rf 
                                                 trans.bat 
                                                 trans.script 
                                                 tupcns.bat 
                                                 tupcns.rf 
./RELFUN/RFM/demo/types: 
bndtst.bat 
buisob. bat 
deanon.bat 
dombnd.bat 
dombnd.rf 
domexc.bat 
dyn-sg.bat 
exc.bat 
instant.bat 
instant.script 
                               sorts/ 
                               types. bat 
                               types.diff 
                               types.script.whith-new-rfi 
                               types.script .whith-old-rfi 
                               typin.bat 
                               typin.script 
                               typin.script.with-new-rfi 
                               typin.script.with-old-rfi 
./RELFUN/RFM/demo/types/sorts: 
exal.rfp glb.rfp 
exa4.rfp pet-base-sub.rfp
                                        pet-deutsch. bat 
                                        pet. bat 
./RELFUN/RFM/docu: 
README guide/ help/ 
./RELFUN/RFM/docu/guide: 
93.2.bib(Q 
95.1.bib(Q 
96.1. bib(Q 
RFM-Guide.aux 
RFM-Guide.bbl 
RFM-Guide.blg 
RFM-Guide.dvi 
RFM-Guide.log 
RFM-Guide.ps 
RFM-Guide.tex 
RFM-Guide .toc 
RFM-cmds.tex 
brief-intro .tex 
buisob.dialog 
comdefs .tex 
commands .tex 
commands.tex.old-version 
                            manual/ papers/ 
                            conventional.dialog 
                            dfkititle.tex 
                            dfkititlepage .sty 
                            dir-tree.tex 
                            dir-treel.tex 
                            drl+l.ps 
                            dyn-sg.dialog 
                            epsfigure.tex 
                            ls-RC .tex 
                            module-demo.dialog 
                            own.bib@
                            pet.dialog 
                            prelude .tex 
                            rf-ascii. tex 
                            rf .short 
                            startup.tex 
                            typin.dialog 
                                                            pet .script 
./RELFUN/RFM/docu/help : 
aO.tex indexing.tex reconsult.tex
```
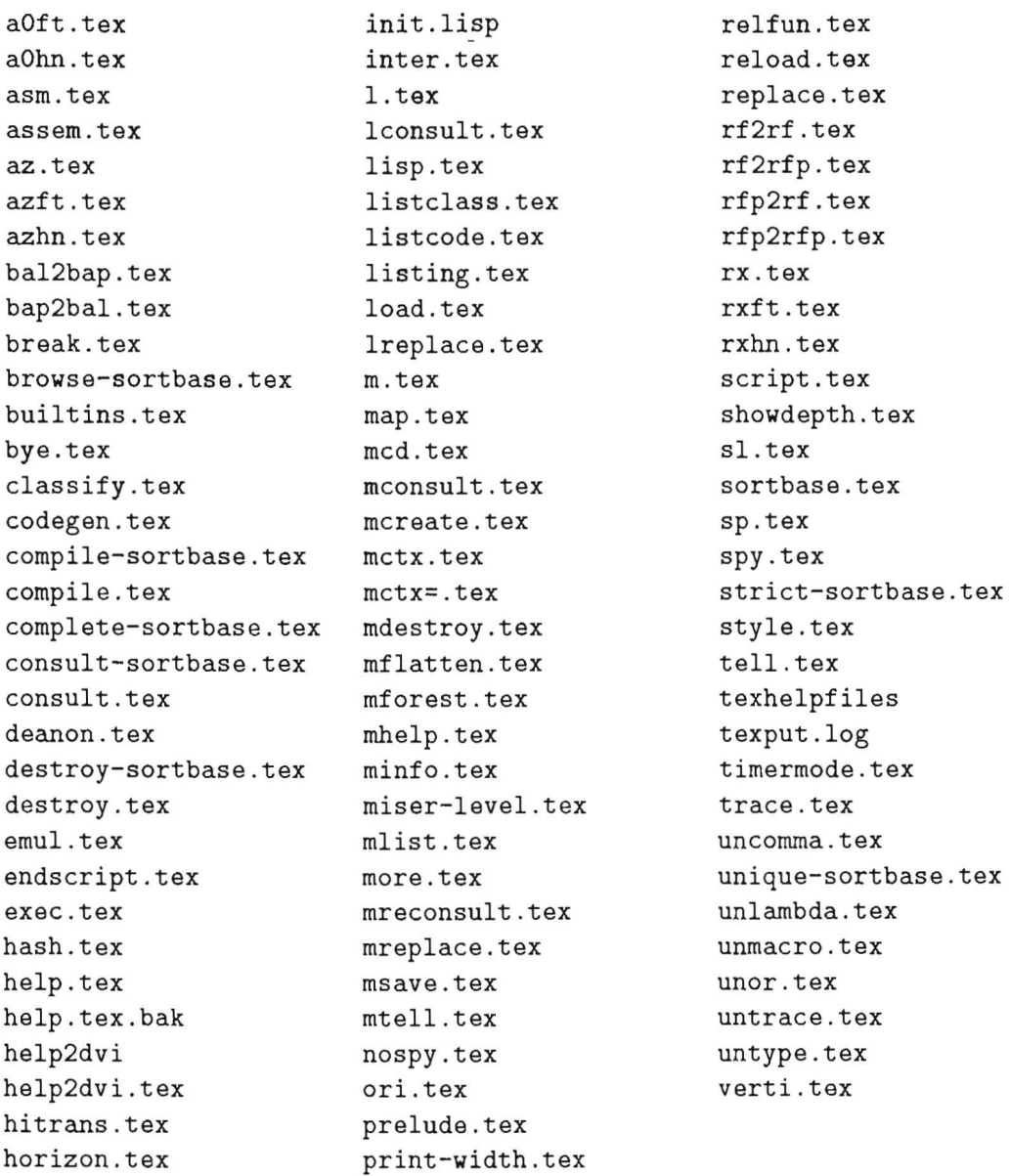

#### ./RELFUN/RFM/docu/manual:

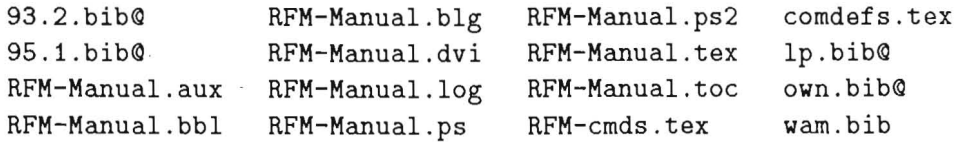

./RELFUN/RFM/docu/papers: bad-honnef.ps.gz index.ps.gz

./RELFUN/RFM/gama : README buisob . lisp.NOW-IN-RFI .LISP deta. bat deta.bat.old deta.obj deta.ps gwam .before-feat .lisp gwam.lisp gwam.lisp.PRE-GABRIEL gwam.lisp .PRESUBSUMES gwaminit.asm ll .lisp

deta.script emul-types.txt fw-asm.lisp gasm-eval.lisp gasm.lisp gaux.lisp gcla.lisp gcompile .lisp gdestroy.lisp ginit .lisp gmem.lisp gmht.lisp gwam-with-cut.lisp gwam-with-cut.readme ./RELFUN/RFM/index: llama.lisp new-once.rf new-once.txt old-gwam.lisp orf2.lisp rf211+.lisp rf211.lisp subsume-patch.lisp tbox.lisp texa.bat texa.script typserv.lisp typserv.lisp.PRE-BUISOB typserv.lisp.old README cgS-patch.lisp icg.lisp icl.lisp idx .lisp iif .lisp linear.lisp misc-patch.lisp ./RELFUN/RFM/knownbugs: README rfm-agenda knownbugslist tecvoc.lisp tecvoc.readme tecvoc.rfp ./RELFUN/RFM/led: ansi.lisp led.lisp lex.lisp ./RELFUN/RFM/mode-interpreter: mode-interpreter.lisp mode-rfi-interface.lisp ./RELFUN/RFM/normalizer: debug.lisp normalizer.lisp ./RELFUN/RFM/org-patches: CUT-patches.lisp cd.diff cd.new ./RELFUN/RFM/rfi: patches .lisp prelude.rf@ relfun relfun.h relfun.lisp cd.patch cd.readme ll-patches.lisp rfi.lisp rfi.sbin.previous rfmrc . lisp solvao.rf solverf.rf more-patches.lisp patches.12.94.lisp sortbrowser.lisp start . lisp syntra .lisp tracer-tst.rfp tracer. bat tracer.rfp tracer.script ./RELFUN/RFM/tcl: box\_empty.xpm box\_full.xpm cliccdrl\* construction.xpm drl\* filebrowser.tcl gen2.tcl menu/ relfun. tcl relfunProcedures.tcl sortbrowser .tcl turtle.bit turtle2.bit turtle3.bit

```
./RELFUN/RFM/tcl/menu: 
moduleEdgeMenu.ernn modulelconMenu . irnn moduleViewMenu.vrnn 
./RELFUN/top: 
defsystem.lisp 
defsystem.lisp.PRE-CLISP 
demo/ 
our-fs . bsp 
./RELFUN/top/demo: 
decplan/ mcad2nc/ 
./RELFUN/top/demo/decplan: 
                              our-fs.bsp2 
                              our-fs.lisp 
                              start-RFM.lisp 
abi-decplan.bat 
decplan2.bat 
                        ext-decplan.bat 
                        feature-concepts.tx 
./RELFUN/top/demo/mcad2nc: 
MICRO .HI 
aa-mcad.bat 
anc-program .rf 
berlin.bat 
brief-intro.rf 
class-feat .rf 
constdef .lisp 
demo.rf 
demotxfw.rf
                             feat2p .rf 
                             hybrid.rf 
                             init .lisp 
                             inst.ctx 
                             library.rf 
                             micro .tx 
                             micro2.tx 
                             rfm-only-mcad2nc.script 
                             rfm-only.bat 
                                                          skeletal.rf 
                                                          start . bat 
                                                          starttxfw.bat
                                                          tools.ctx 
                                                          tx-access .rf 
                                                          tx-additions.rf 
                                                          tx-parts-emul.rf 
                                                          W'p-mcad2nc.rf 
                                                          W'p3 .rf
```
rng2p.rf

examples.rf

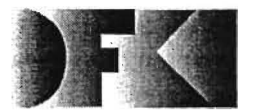

Deutsches Forschungszentrum für Künstliche Intelligenz GmbH

-Bibliothek, Information und Dokumentation (810)- PF 2080 67608 Kaiserslautern FRG Telefon (0631) 205-3506 Telefax (0631) 205-3210 e-mail dfkibib@dfki.uni-kl.de WWW http://www.dfki.unisb.de/dfkibib

# Veröffentlichungen des DFKI

Die folgenden DFKI Veröffentlichungen sowie die aktuelle Liste von allen bisher erschienenen Publikationen können von der oben angegebenen Adresse oder (so sie als per ftp erhaeltlich angemerkt sind) per anonymous ftp von ftp.dfki.uni-kl.de (131.246.241.100) im Verzeichnis pub/Publications bezogen werden. Die Berichte werden, wenn nicht anders gekennzeichnet, kostenlos abgegeben.

## DFKI Publications

*The following DFKI publications or the list of all published papers so far are obtainable from the above address or (if they are marked as obtainable by ftp) by anonymous ftp from ftp ·dfki.uni-kl.de {131.246.241.100} in the directory pub/Publications.* 

The reports are distributed free of charge except where otherwise noted.

# DFKI Research Reports

#### 1996

RR-96-05 *Stephan Busemann*  Best-First Surface Realization 11 pages

#### RR-96-03

*Günter Neumann*  Interleaving Natural Language Parsing and Generation Through Uniform Processing 51 pages

#### RR-96-02

*E.Andre,* J. *Müller, T .Rist:*  PPP-Persona: Ein objektorientierter Multimedia-Präsentationsagent 14 Seiten

#### 1995

RR-95-20 Hans-*Ulrich Krieger*  Typed Feature Structures, Definite Equivalences, Greatest Model Semanties, and Nonmonotonicity 27 pages

#### RR-95-19

*Abdel* Kader *Diagne, Walter Kasper, Hans-Ulrich* Krie*ger*  Distributed Parsing With HPSG Grammar 20 pages

RR-95-18 *Hans- Ulricb* Krieger, *Ulrich Schäfer*  Efficient Parameterizable Type Expansion for Typed Feature Formalisms 19 pages RR-95-17 Hans- *Ulrich* Krieger Classification and Representation of Types in TDL 17 pages RR-95-16 *Martin Müller,* Tobias *Van Roy*  Title not set 0 pages Note: The author(s) were unable to deliver this document for printing before the end of the year. It will be printed next year. RR-95-15 Joachim *Niehren, Tobias Van Roy*  Title not set o pages

Note: The author(s) were unable to deliver this document for printing before the end of the year. It will be printed next year.

RR-95-14 Joachim Niehren Functional Computation as Concurrent Computation 50 pages

RR-94-34<br>Stephan Busemann, Stephan Oepen, Elizabeth A. Hin- Jana Koehler  $Stephan$  *Busemann*, *Stephan Oepen*, *Elizabeth A. HinkeIman, Günter* Neumann, *Hans Uszkoreit*  COSMA - Multi-Participant NL Interaction for Appointment Scheduling 80 pages

#### RR-94-33

*Pranz Baader, Armin* Laux Terminological Logics with Modal Operators 29 pages

RR-94-31

*Otto Kühn, Volker Becker, Georg Lobse, Philipp Neu*mann Integrated Knowledge Utilization and Evolution for the Conservation of Corporate Know-How 17 pages

#### RR-94-23

*Gert Smolka*  The Definition of Kernel Oz 53 pages

#### RR-94-20

*Christian Schulte, Gert Smolka,* Jörg *Würtz*  Encapsulated Search and Constraint Programming in Oz 21 pages

#### RR-94-19

Rainer *Hoch*  Using IR Techniques for Text Classification in Document Analysis 16 pages

#### RR-94-18

*Rolf Backofen, Ralf TI·einen*  How to Win aGame with Features 18 pages

#### RR-94-17

Georg *Struth*  Philosophical Logics-A Survey and a Bibliography 58 pages

#### RR-94-16

*Gert Smolka*  A Foundation for Higher-order Concurrent Constraint Programming 26 pages

#### RR-94-15

*Winfried* H. *Graf, Stefan Neurobr*  Using Graphical Style and Visibility Constraints for a Meaningful Layout in Visual Programming Interfaces 20 pages

# RR-94-14

*Harold Boley, Ulrich Buhrmann, Christof* Kremer Towards a Sharable Knowledge Base on Recyclable Plastics 14 pages

Planning from Second Principles-A Logic-based Approach 49 pages

#### RR-94-12

*Hubert Comon, Ralf TI·einen*  Ordering Constraints on Trees 34 pages

# RR-94-11

*Knut Hinkelmann*  A Consequence Finding Approach for Feature Recognition in CAPP 18 pages

# RR-94-10 *Knut Hinkelmann, Helge Hintze*

Computing Cost Estimates for Proof Strategies 22 pages

### RR-94-08

*Otto Kübn, Björn* Höfling Conserving Corporate Knowledge for Crankshaft Design 17 pages

# RR-94-07

*Harold Boley*  Finite Domains and Exclusions as First-Class Citizens 25 pages

#### RR-94-06

Dietmar *DengIer*  An Adaptive Deductive Planning System 17 pages

#### RR-94-05

*Pranz Schmalhofer,* J. *Stuart Aitken, Lyle* E. Bourne jr. Beyond the Knowledge Level: Descriptions of Rational Behavior for Sharing and Reuse 81 pages

#### RR-94-03

*Gert Smolka*  A Calculus for Higher-Order Concurrent Constraint Programming with Deep Guards 34 pages

#### RR-94-02

*Elisabeth Andre, Thomas Rist*  Von Textgeneratoren zu Intellimedia-Präsentationssystemen 22 Seiten

#### RR-94-01

*Elisabeth* Andre, *Tbomas Rist*  Multimedia Presentations: The Support of Passive and **Active Viewing** 15 pages

D-95-07 *Ottmar Lutzy*  Morphic - Plus Ein morphologisches Analyseprogramm für die deutsche Flexionsmorphologie und Komposita-Analyse 74 pages

#### D-95-06

*Markus Steffens, Ansgar Bernardi*  Integriertes Produktmodell für Behälter aus Faserverbundwerkstoffen 48 Seiten

#### D-95-05

*Georg Schneider*  Eine Werkbank zur Erzeugung von 3D-Illustrationen 157 Seiten

#### D-95-04

*Victoria Hall* 

Integration von Sorten als ausgezeichnete taxonomische Prädikate in eine relational-funktionale Sprache 56 Seiten

#### D-95-03

*Christoph Endres, Lars Klein, Markus Meyer*  Implementierung und Erweiterung der Sprache ACCP 110 Seiten

#### D-95-02

*Andreas Butz*  **BETTY** Ein System zur Planung und Generierung informativer Animationssequenzen 95 Seiten

#### D -95-01

*Susanne* Biundo, *Wo]{gang Tank (Hrsg.)*  PuK-95, Beiträge zum 9. Workshop "Planen und Konfigurieren", Februar 1995 169 Seiten

Note: This document is available for a nominal charge of 25 DM (or 15 US-\$).

## **1994**

D-94-15 *Stephan Oepen*  German Nominal Syntax in HPSG - On Syntactic Categories and Syntagmatic Relations

#### 80 pages

#### D-94-14

*Hans- Ulrich Krieger, Ulrich Schäfer*  TDL - A Type Dcscription Language for HPSG, Part 2: User Guide. 72 pages

#### D-94-12

*Arthur Sehn, Serge Autexier (Hrsg.)* 

Proceedings des Studentenprogramms der 18. Deutschen Jahresfagung für Künstliche Intelligenz KI-94 69 Seiten

#### D-94-11

F. *Baader,* M. *Buchheit,* M. *A . Jeusfeld,* W. *Nutt (Eds.)*  Working Notes of the KI'94 Workshop: KRDB'94 - Reasoning about Structured Objects: Knowledge Representation Meets Databases 65 pages

Note: This document is no longer available in printed form.

#### D-94-10

F. *Baader,* M. *Lenzerini,* W. *Nutt,* P. F. *Patel-Schneider (Eds.)*  Working Notes of the 1994 International Workshop on Description Logics 118 pages

Note: This document is available for a nominal charge of 25 DM (or 15 US-\$).

#### D-94-09

*Technical Staff*  DFKI Wissenschaftlich-Technischer Jahresbericht 1993 145 Seiten

#### D-94-08

*Harald Feibel*  IGLOO 1.0 - Eine grafik unterstützte Beweisentwicklungsumgebung 58 Seiten

#### D-94-07

*Claudia Wenzel, Rainer Hoch*  Eine Übersicht über Information Retrieval (IR) und NLP-Verfahren zur Klassifikation von Texten 25 Seiten

#### D-94-06

*Ulrich Buhrmann*  Erstellung einer deklarativen Wissensbasis über recyclingrelevante Materialien 117 Seiten

#### D-94-04

*FTanz Schmalhafer, Ludger* van *EIst*  Entwicklung von Expertensystemen: Prototypen, Tiefenmodellierung und kooperative Wissensevolution 22 Seiten

#### D-94-03

*FTanz Schmalhafer*  Maschinelles Lernen: Eine kognitionswissenschaftliche Betrachtung 54 Seiten

Note: This document is no longer available in printed form.

# Programming with Relations and Functions Made Easy RELFUN Guide:<br>Programming with Relations and Functions Made Easy RELFUN Guide:

(Second, Revised Edition) (Second, Revised Edition)

Simone Andel, Klaus Elsbernd, Michael Herfert,<br>Michael Sintek, Werner Stein Simone Andel, Klaus Elsbernd, Michael Herfert, Michael Sintek, Werner Stein Harold Boley, Harold Boley,

 $\frac{c}{\sqrt{2}}$ 

D-93-12 **Document** 

> $\begin{array}{c} \begin{array}{c} 0 \\ 0 \\ 0 \end{array} \end{array}$  $\label{eq:2.1} \begin{split} \mathcal{S} &= \mathcal{S} \times \mathcal{S} = \mathcal{S} \times \mathcal{S} = \mathcal{S} \times \mathcal{S} = \mathcal{S} \times \mathcal{S} \times \mathcal{S} = \mathcal{S} \times \mathcal{S} \times \mathcal$  $\begin{array}{c} \frac{1}{2} \\ \frac{1}{2} \end{array}$

 $\overline{\phantom{a}}$